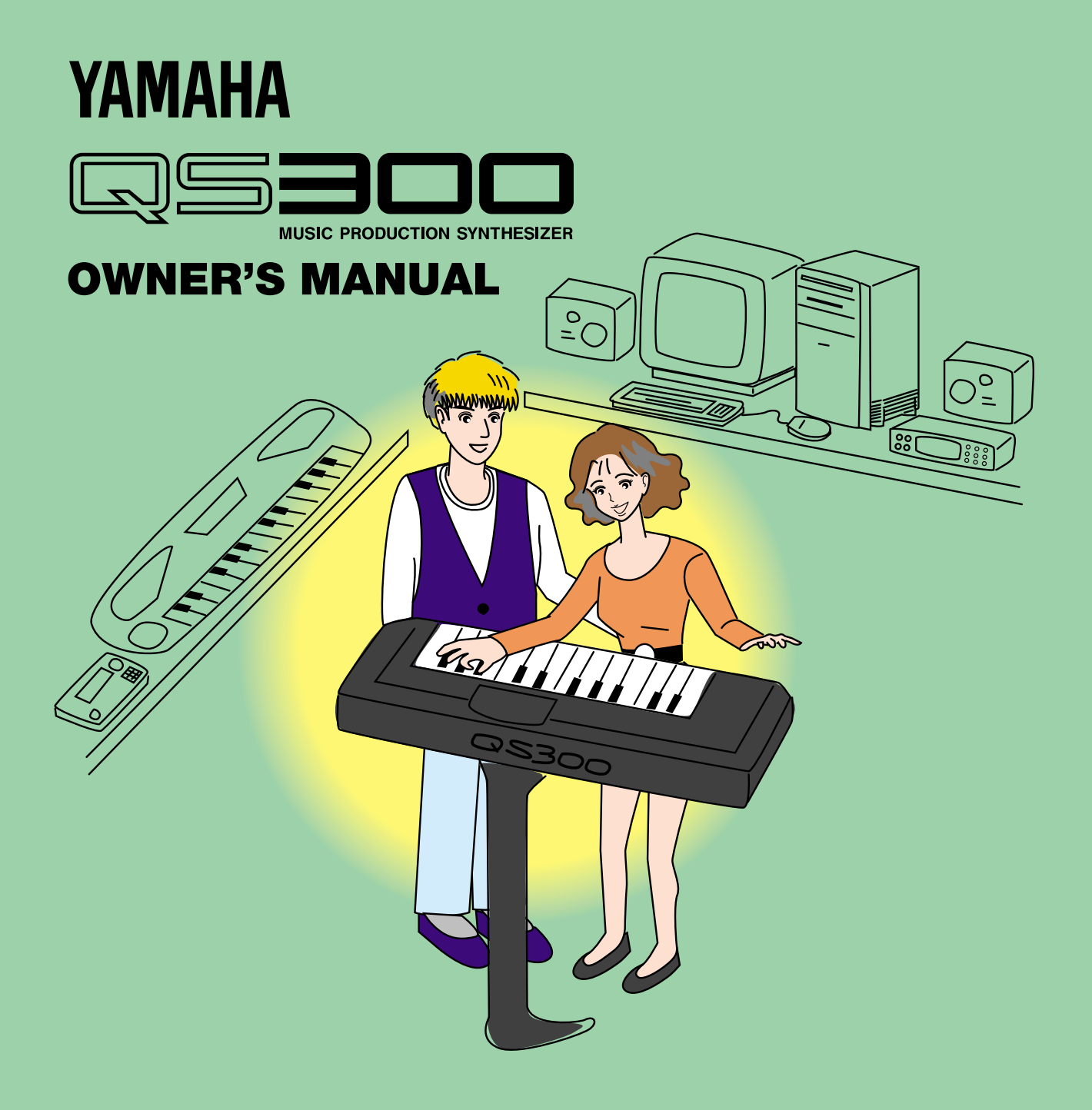

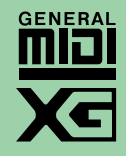

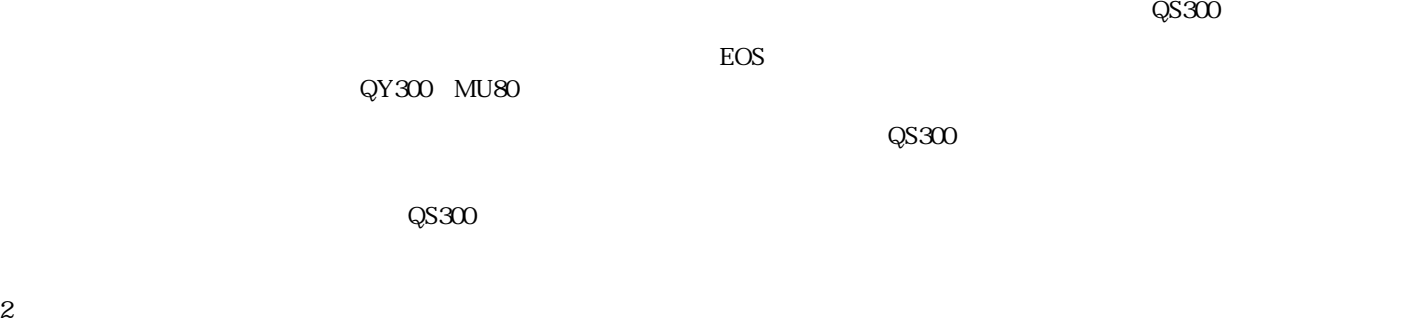

 $\bullet$ 

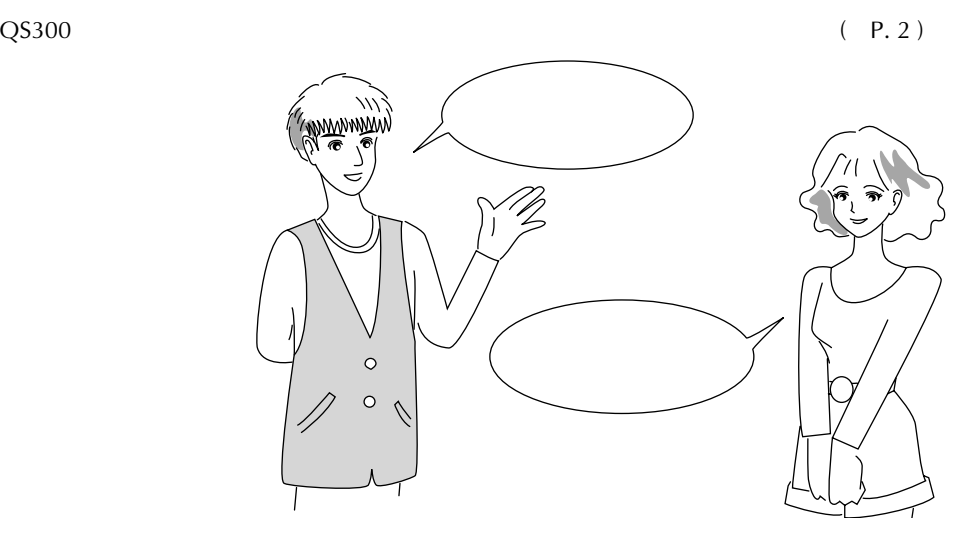

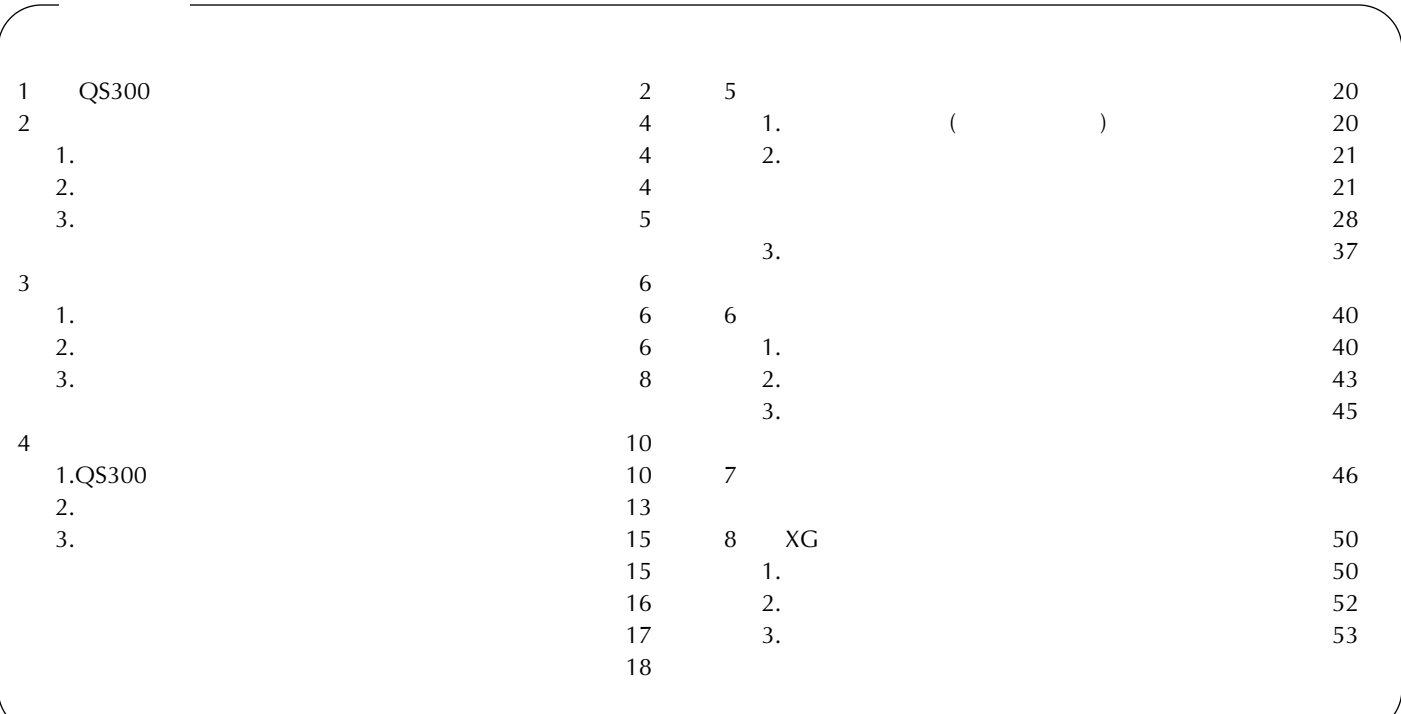

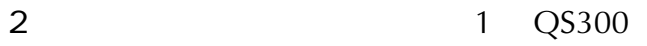

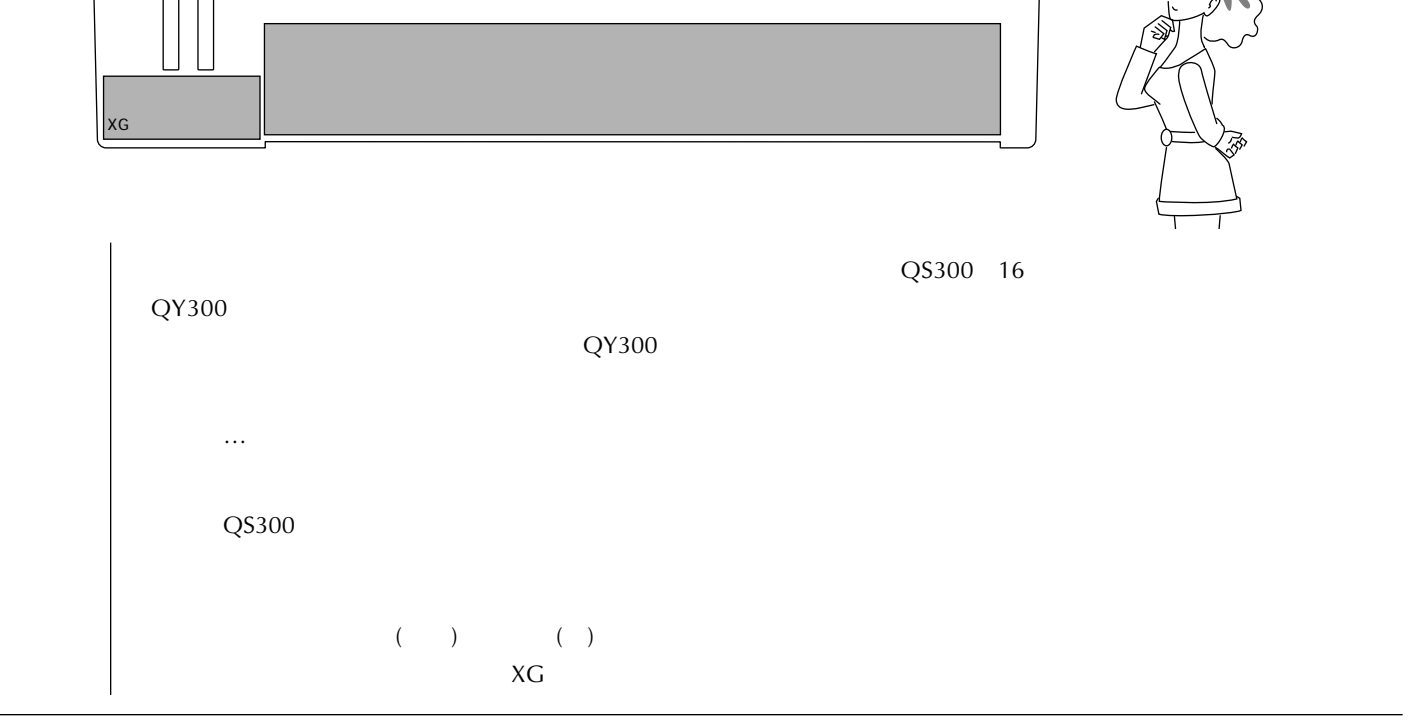

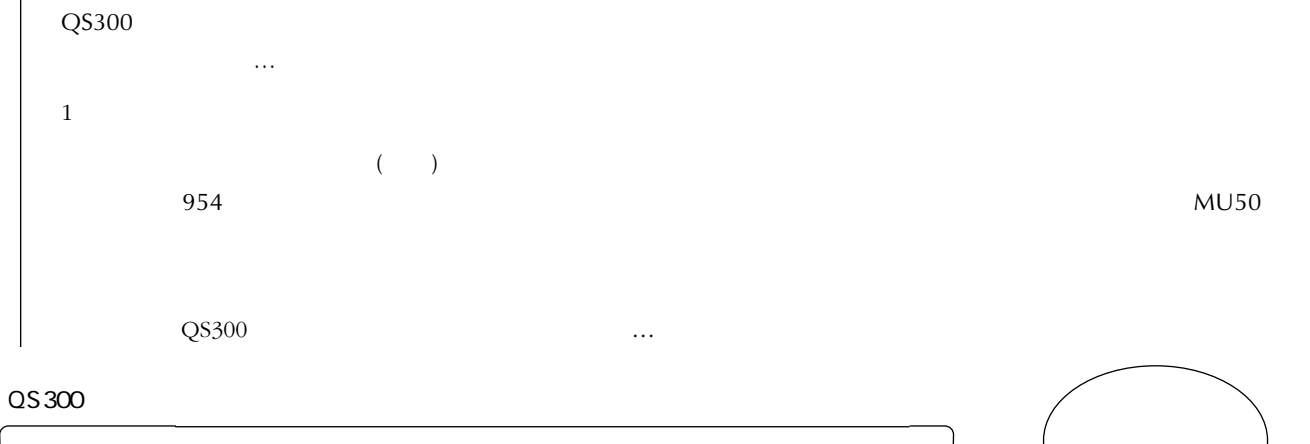

QY300

QSEOO

ငွ

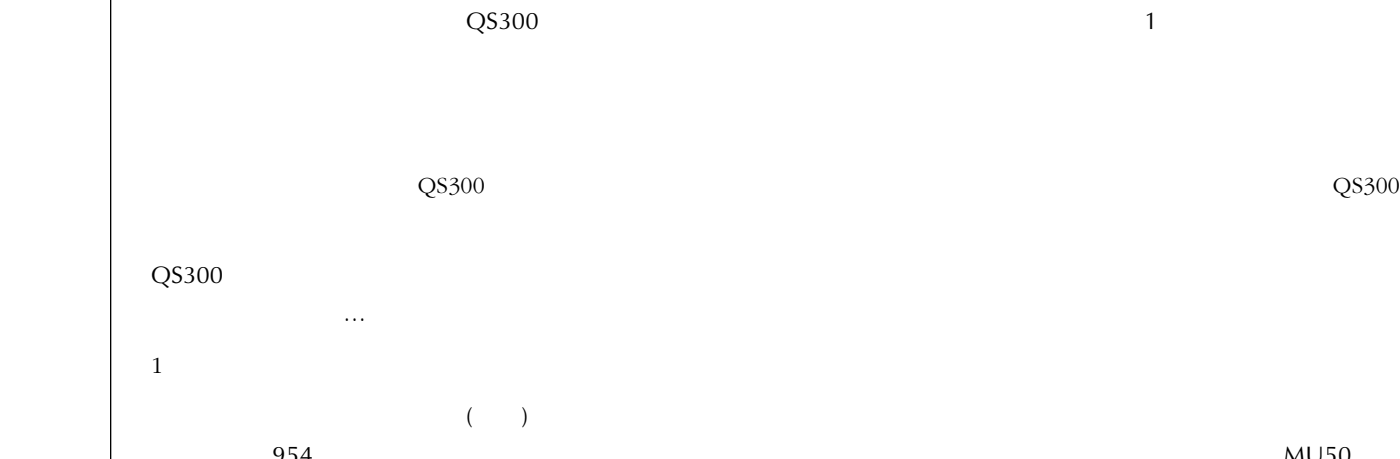

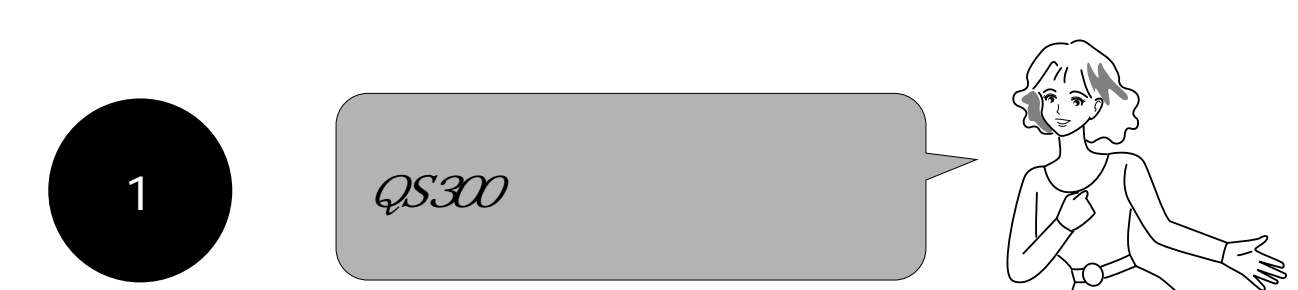

 $\overline{\text{QSS}}$ 300

 $MU50$ 

QS300

マユ はんしょう アコード・マーク

大地 だろう…!

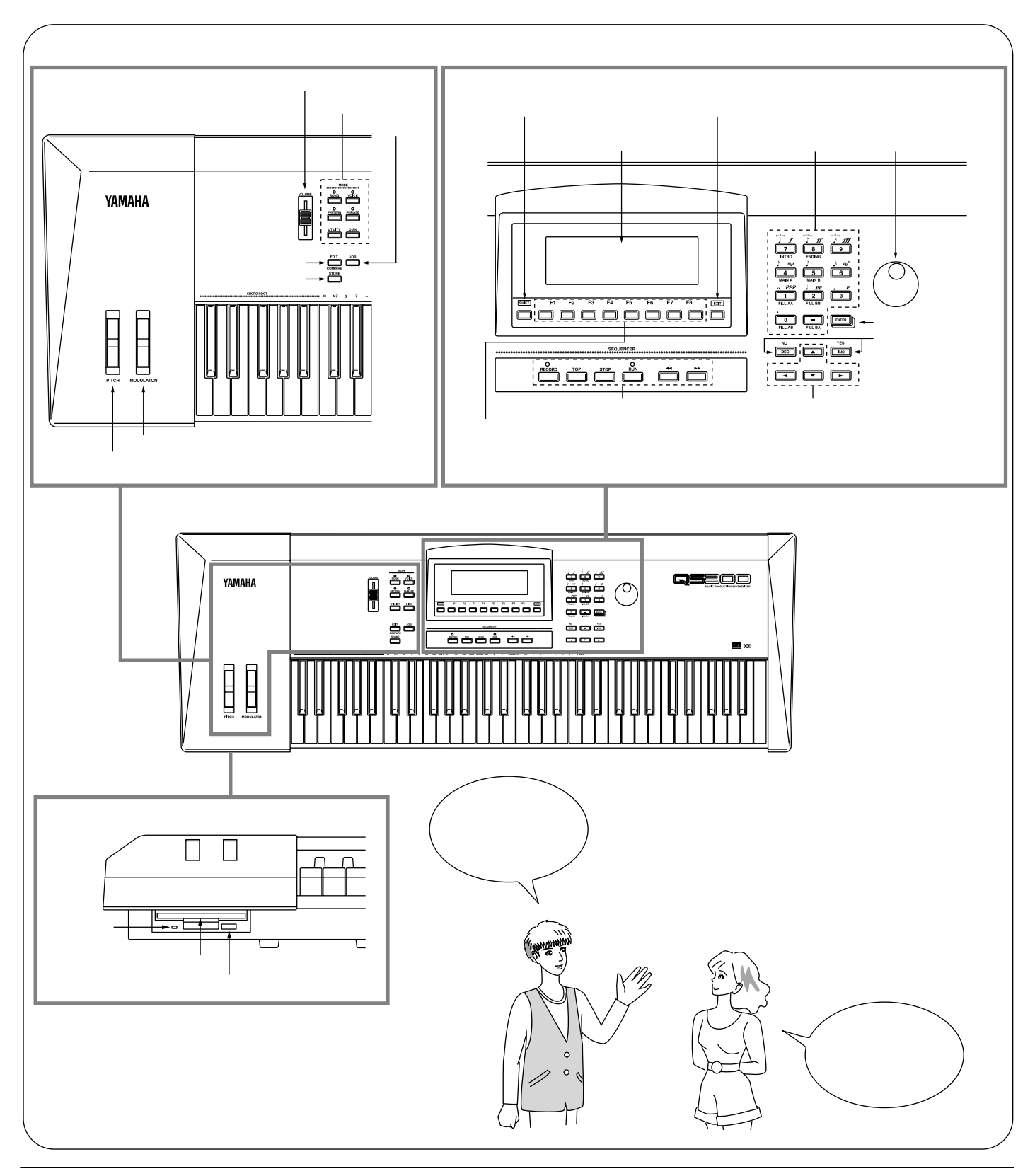

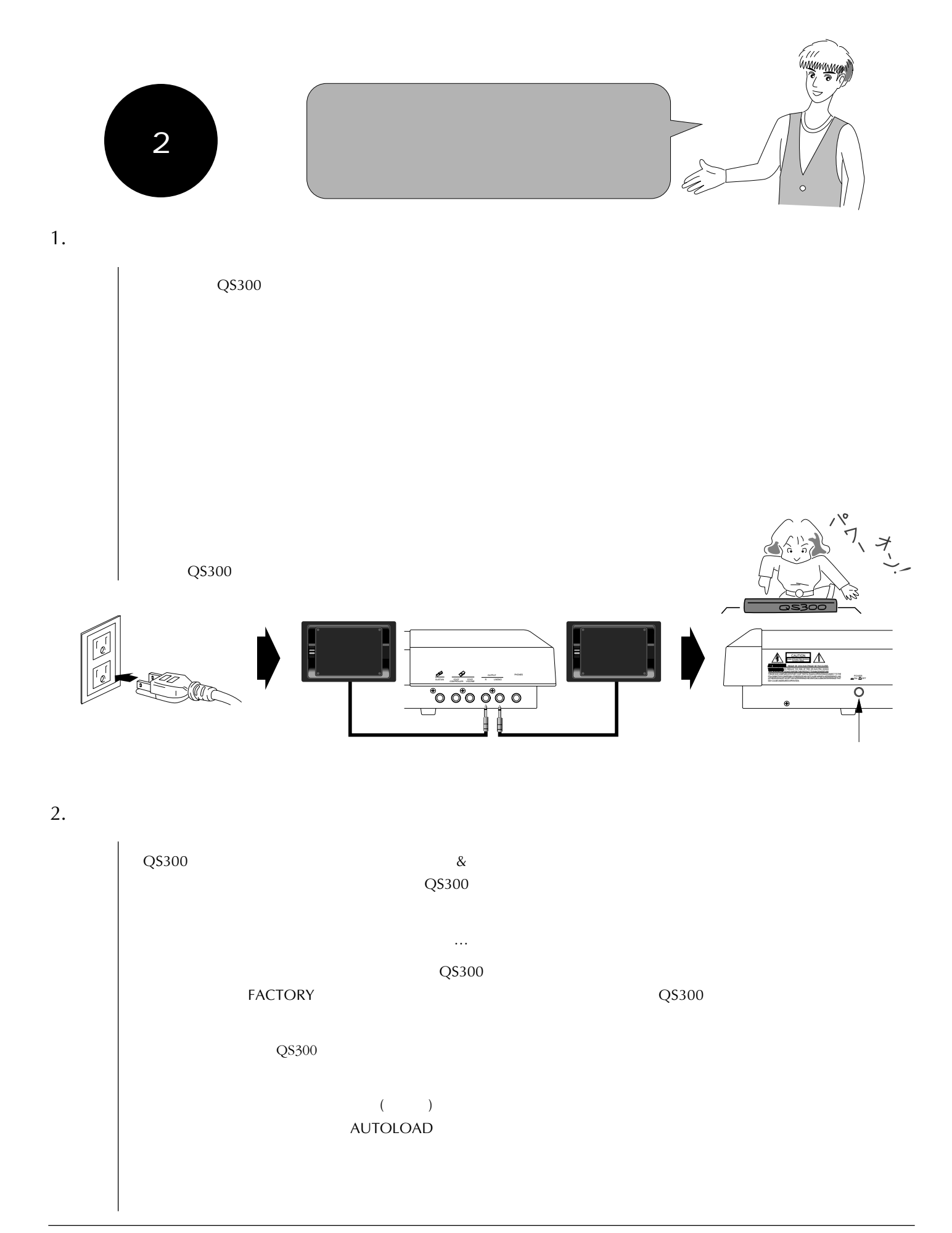

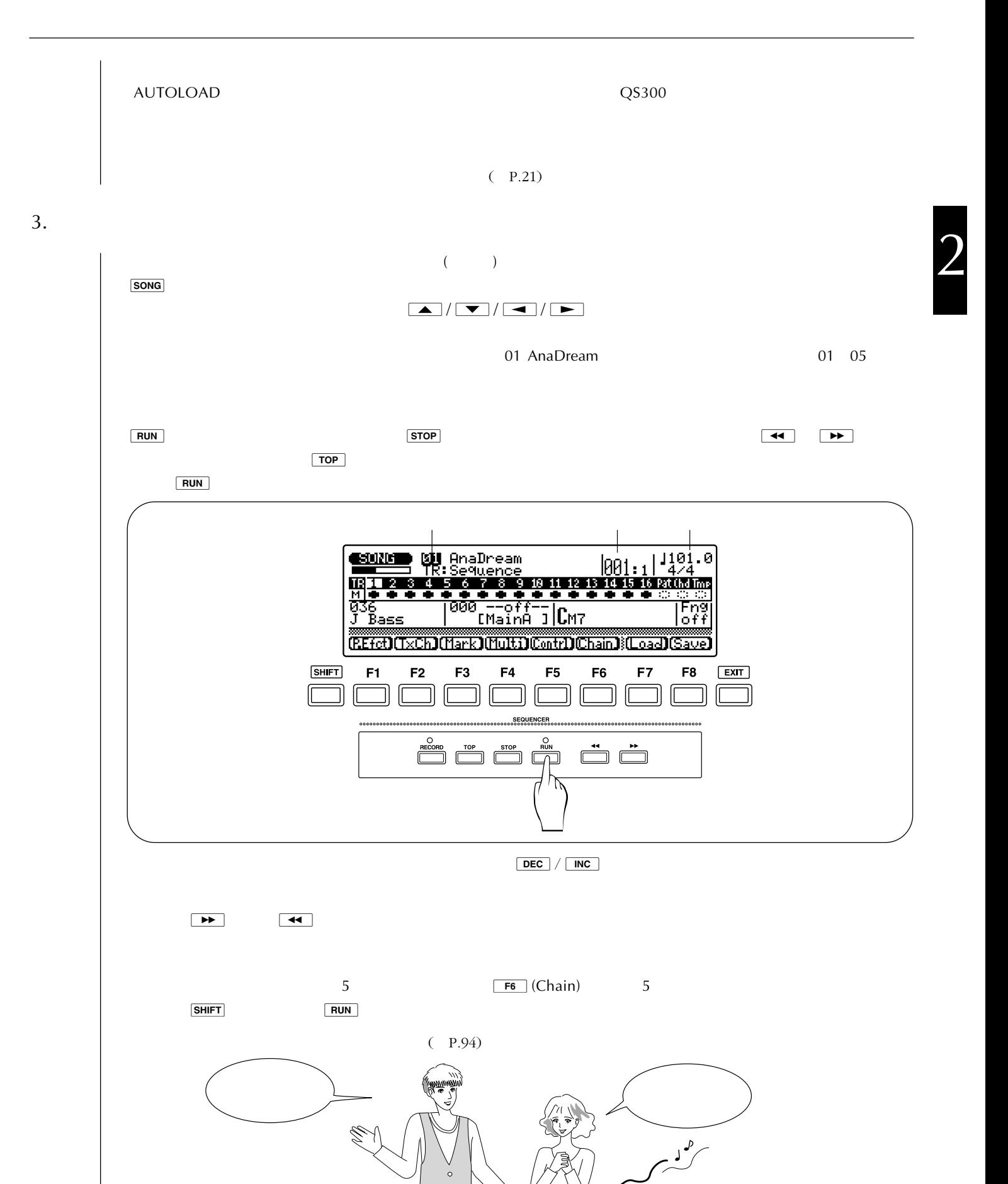

 $\overline{\mathsf{G}}$ 5300

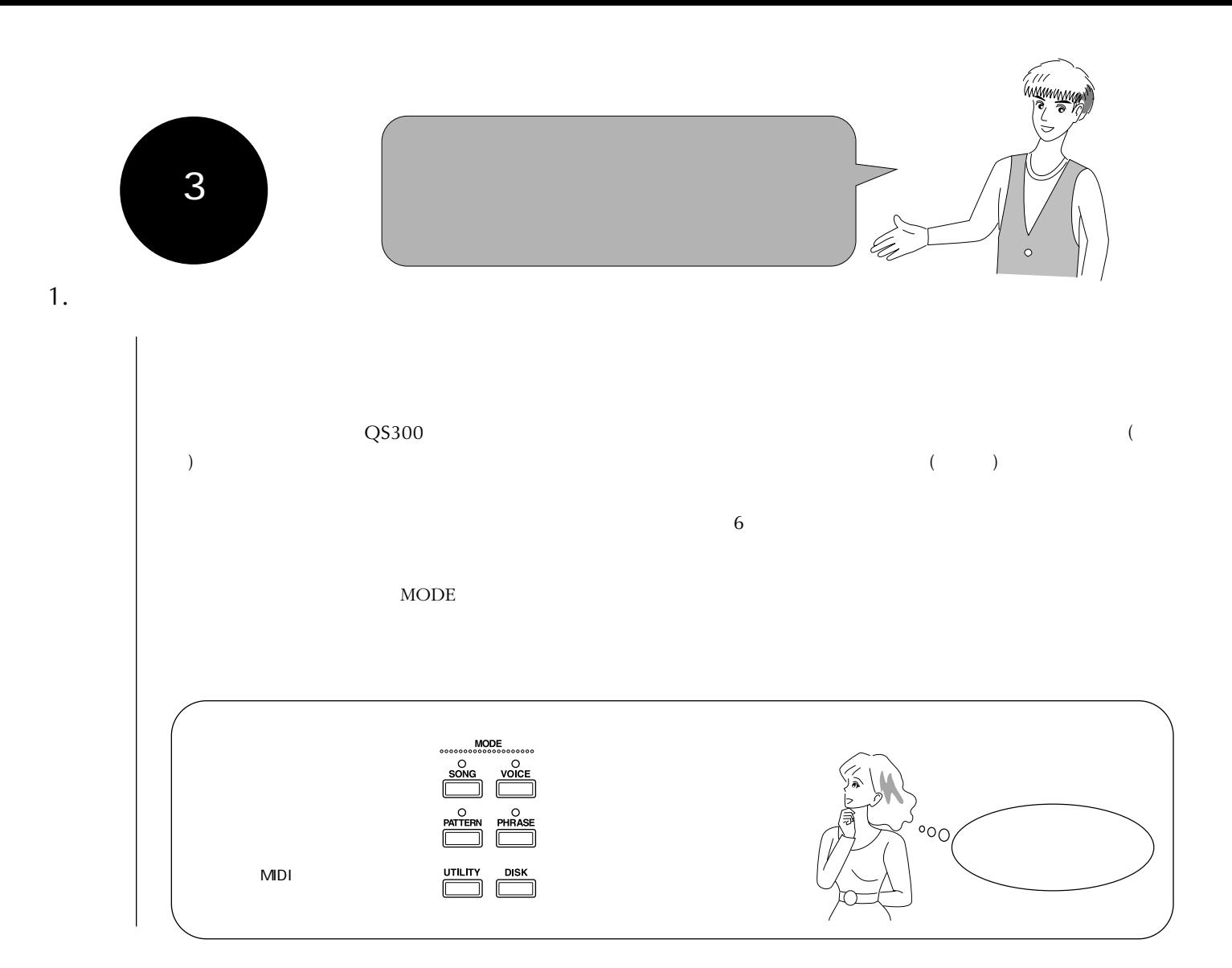

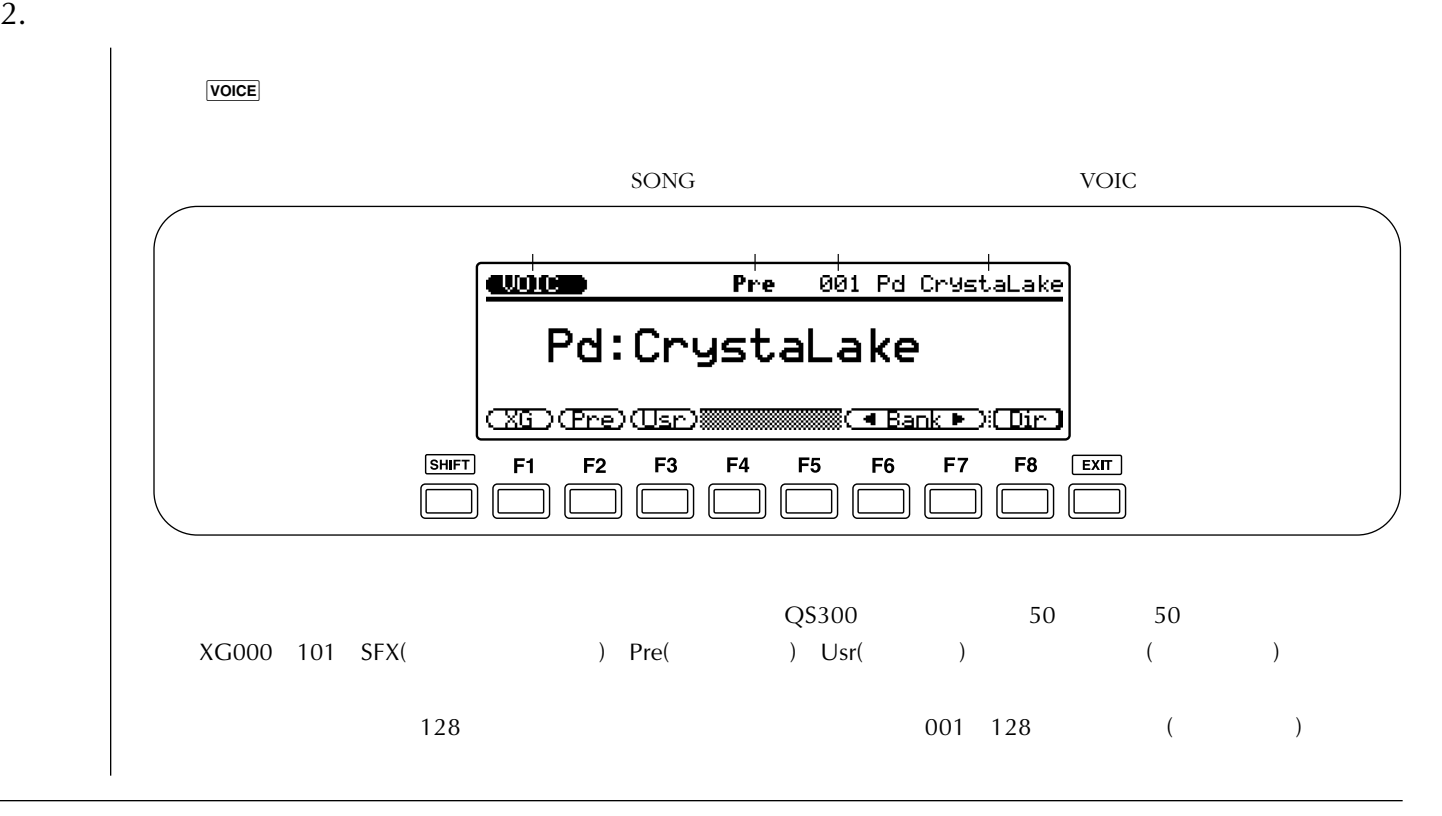

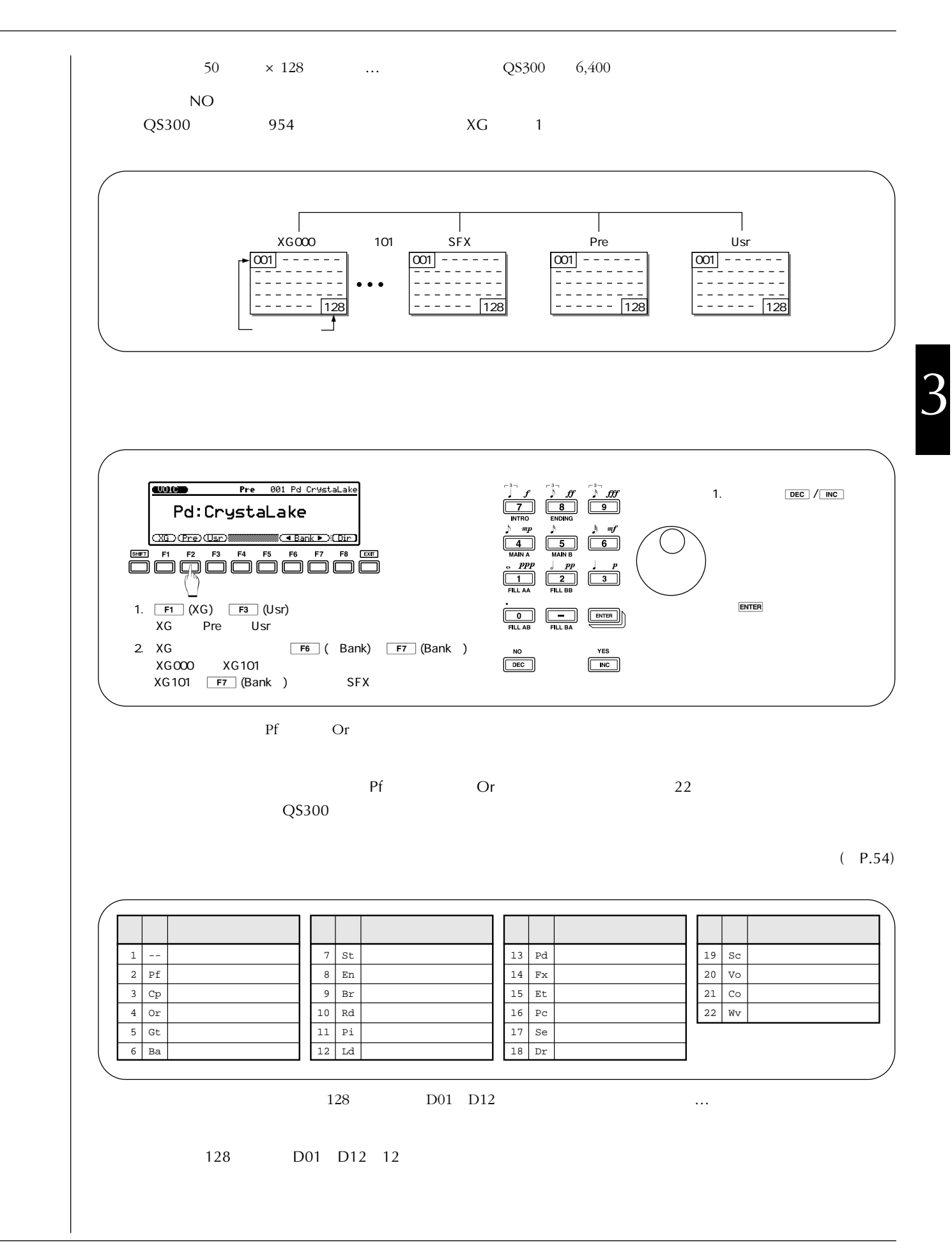

 $\frac{3}{7}$ 

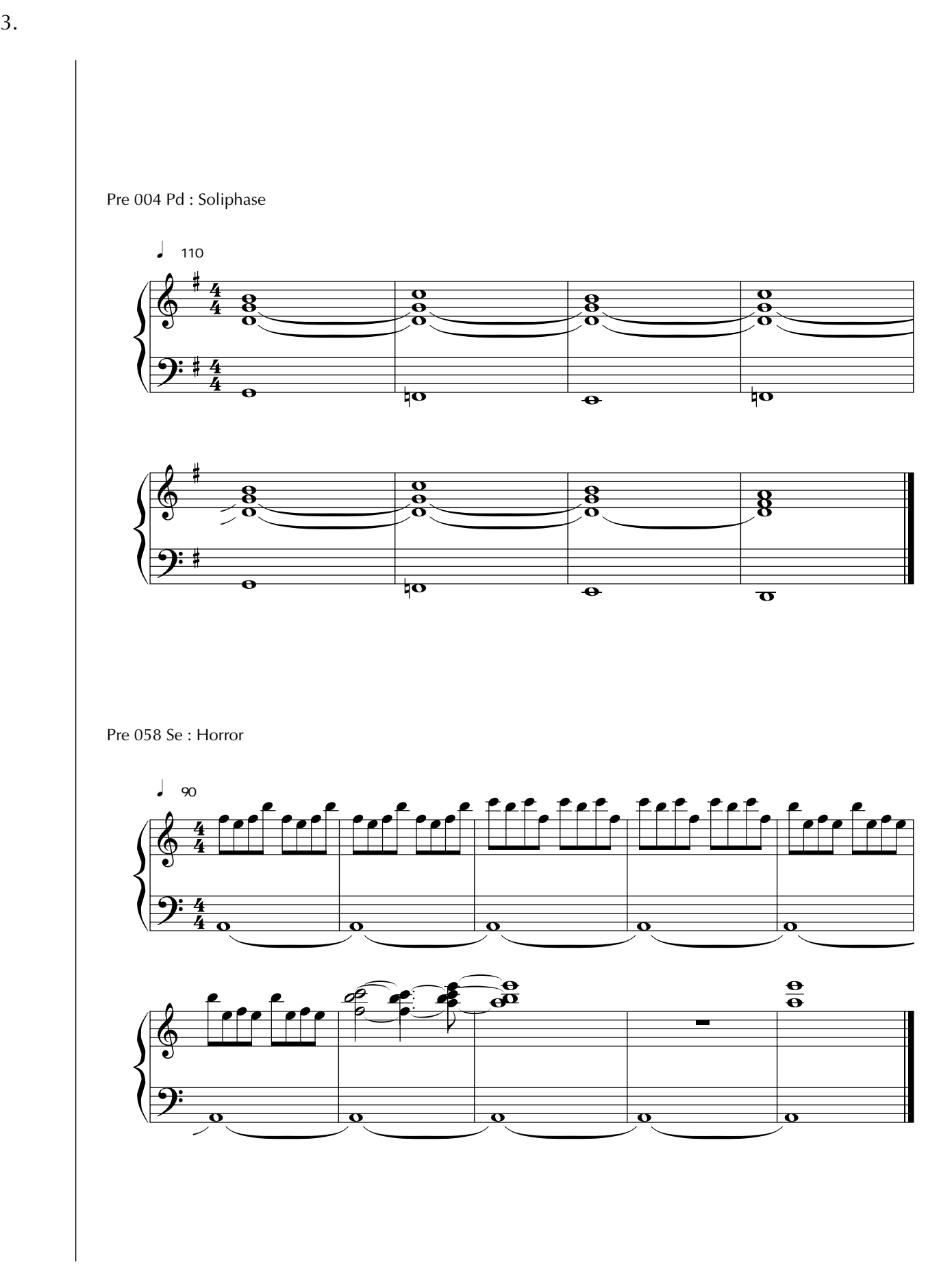

Pre 125 Co : Rock Set  $\frac{1}{20}$  120  $\frac{1}{3}$  $\frac{1}{\sqrt{2}}$  $\frac{8}{\alpha}$ 8  $\frac{1}{\sqrt{2}}$  $\overline{\bm{\vartheta}}$  $\frac{8}{6}$  $\frac{\mathbf{o}}{\mathbf{o}}$  $\frac{1}{\sqrt{2}}$  $\overline{\mathbf{e}}$ マユ なるほど! すごく楽しくなってきたわ。 大地 プリセットボイスバンクとユーザーボイスバンクには、QS300の機能を活かしたすばらしいボイスが256音色入って マユ ナットク!  $\sim$  QS300  $($  P.55) マユ ウワーッ! スゴイ! 大地 もちろんさ! ユーザーボイスバンクに保存しておけば、曲作りでどんどん利用できるよ。  $($  ) (P.57) R ړ  $\boldsymbol{\mathcal{P}}$ ا ل  $SOO$  $\mathcal{C}_{\mathcal{C}}$ 

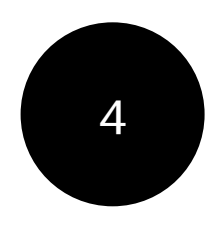

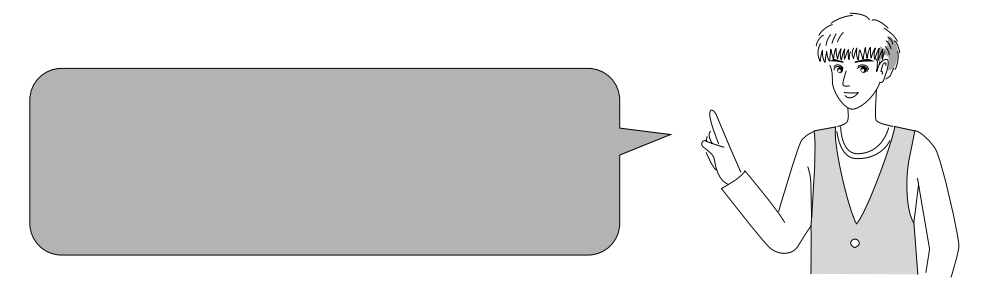

1.QS300

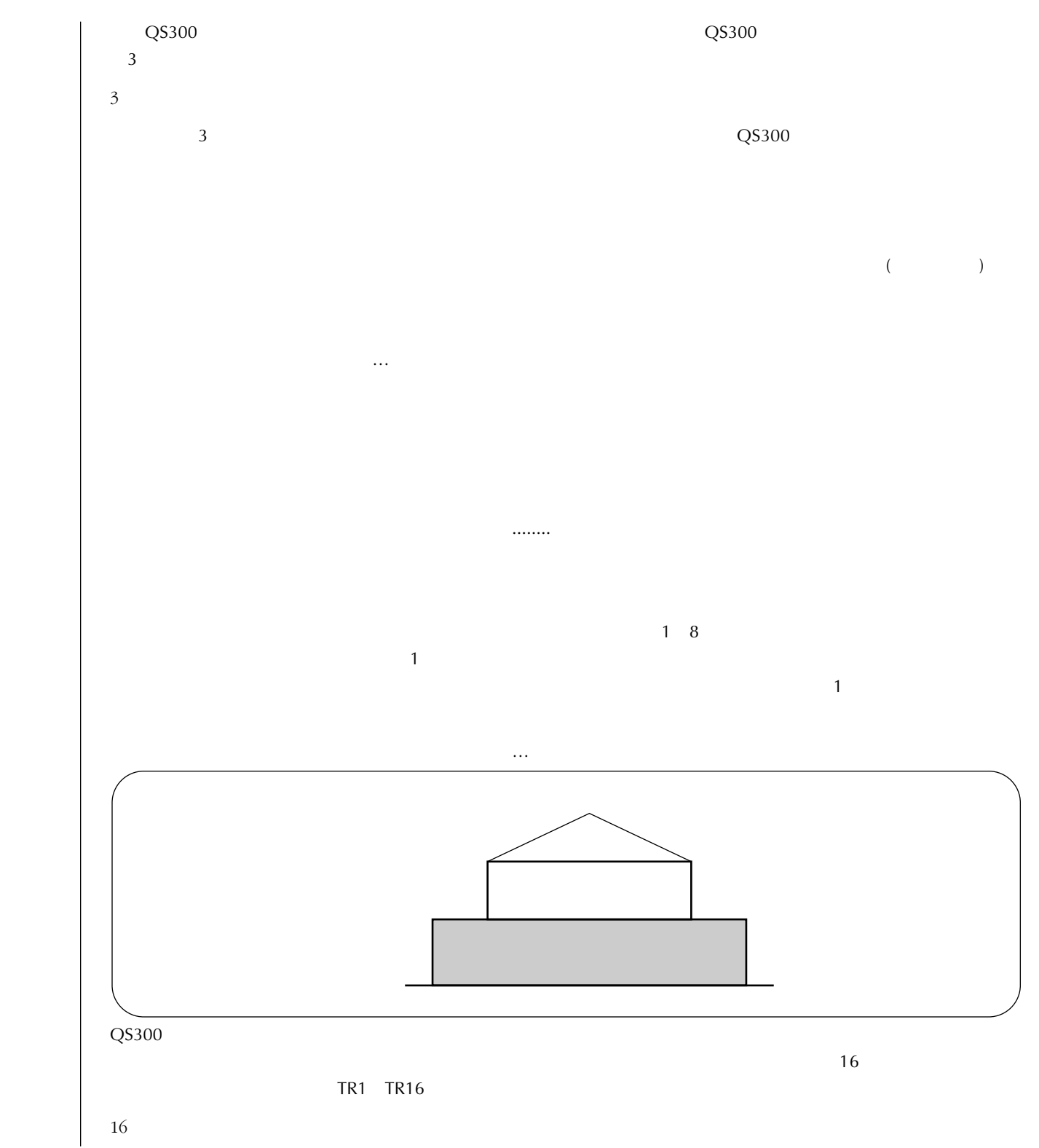

 $\overline{\text{Q}}$ S300

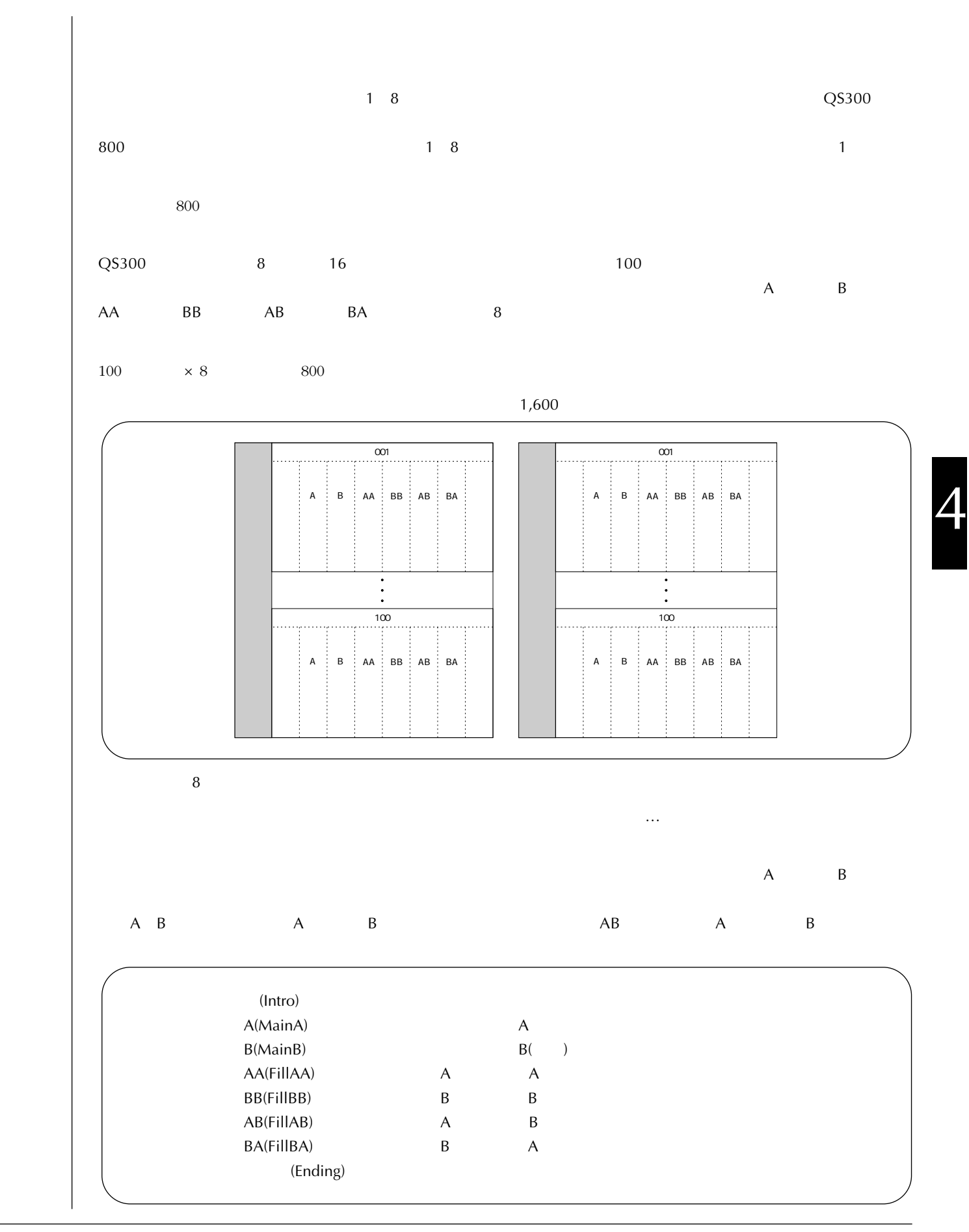

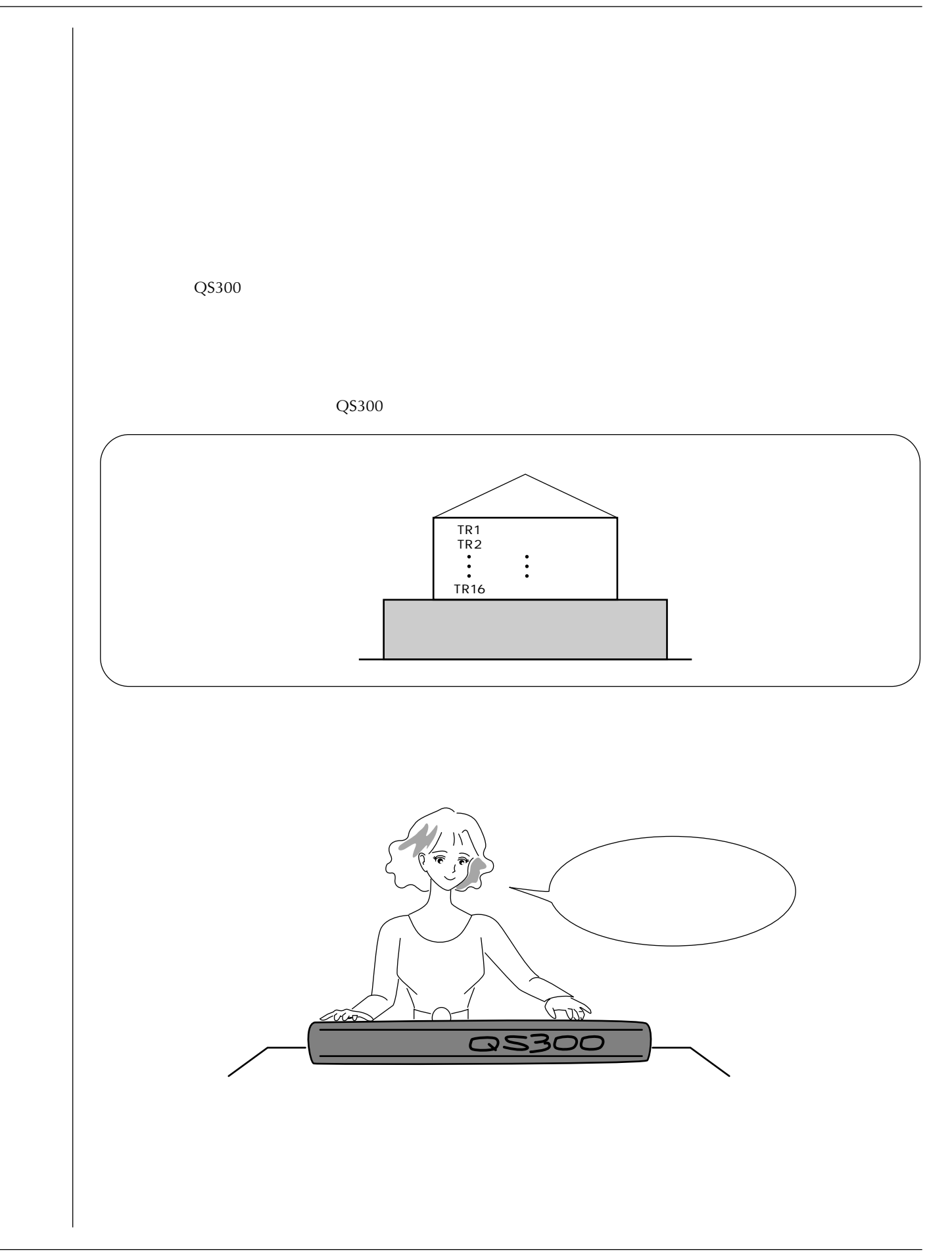

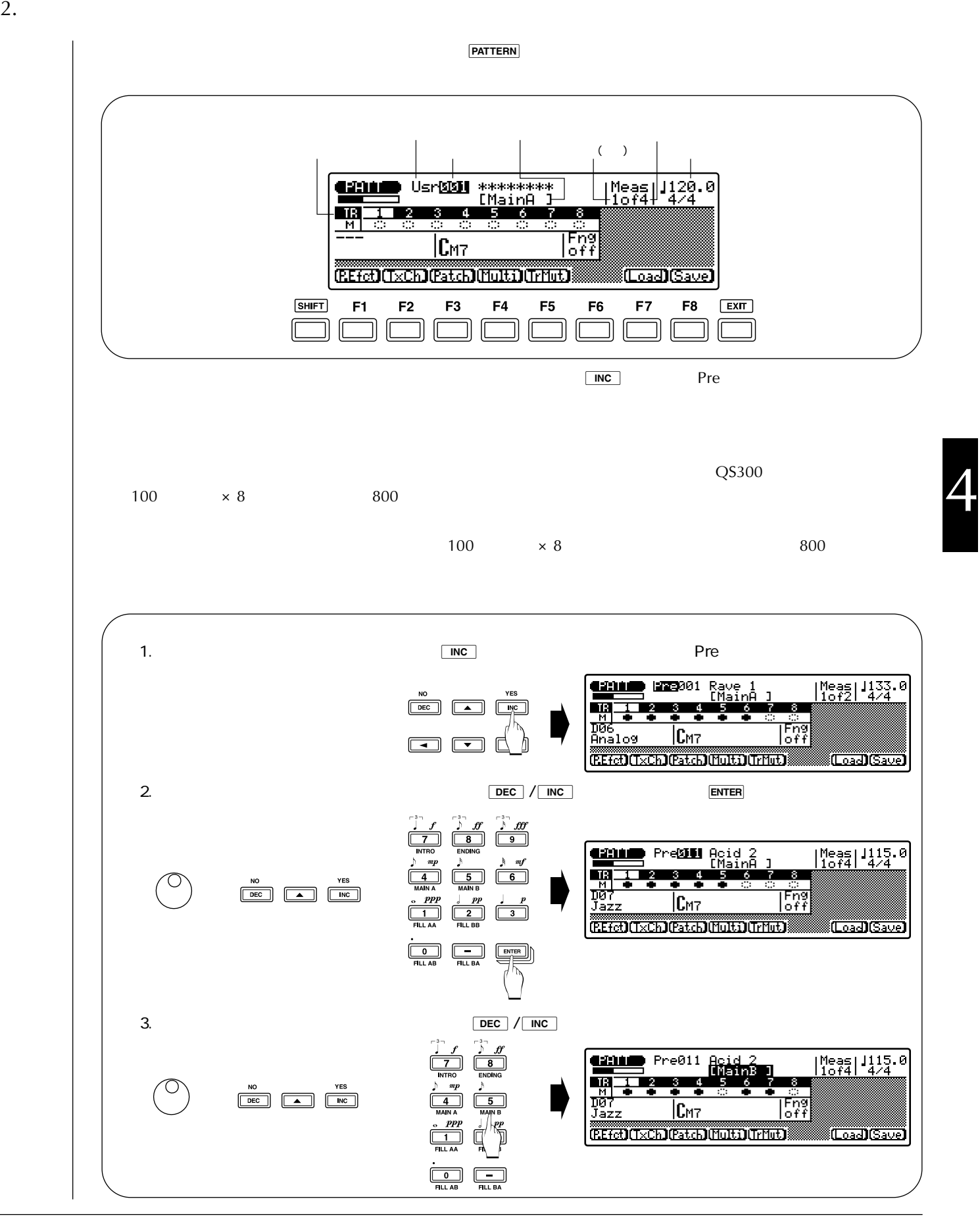

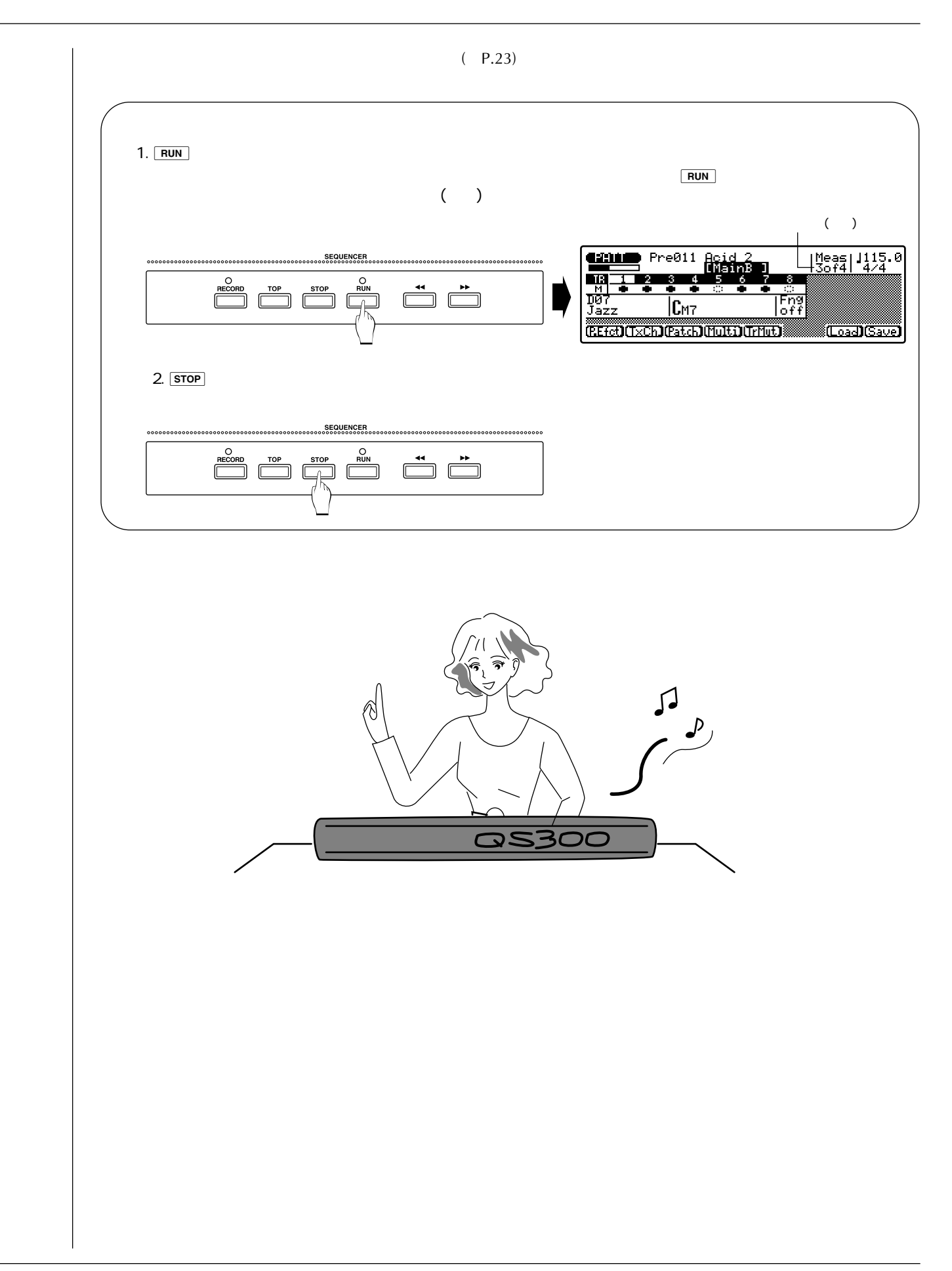

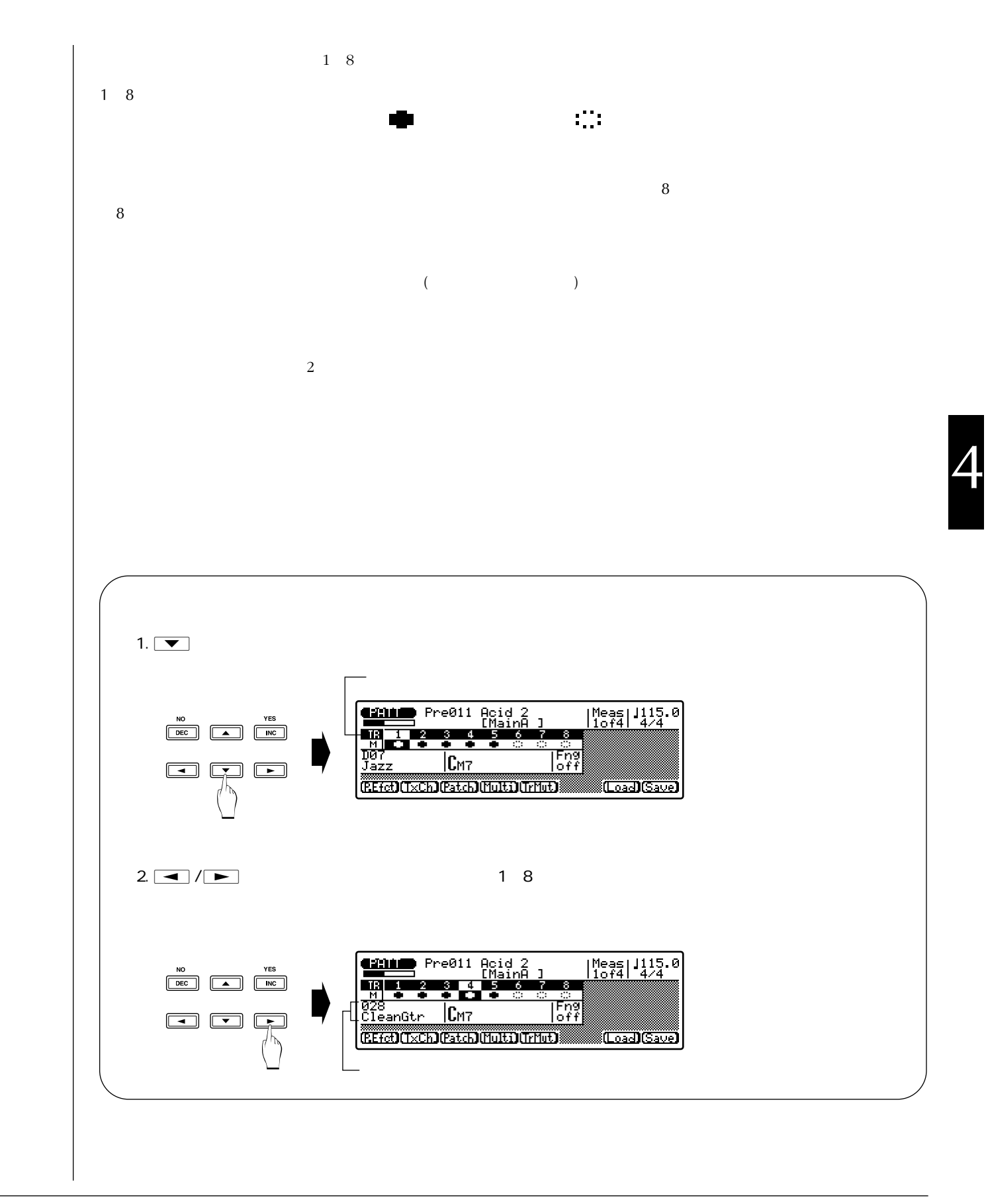

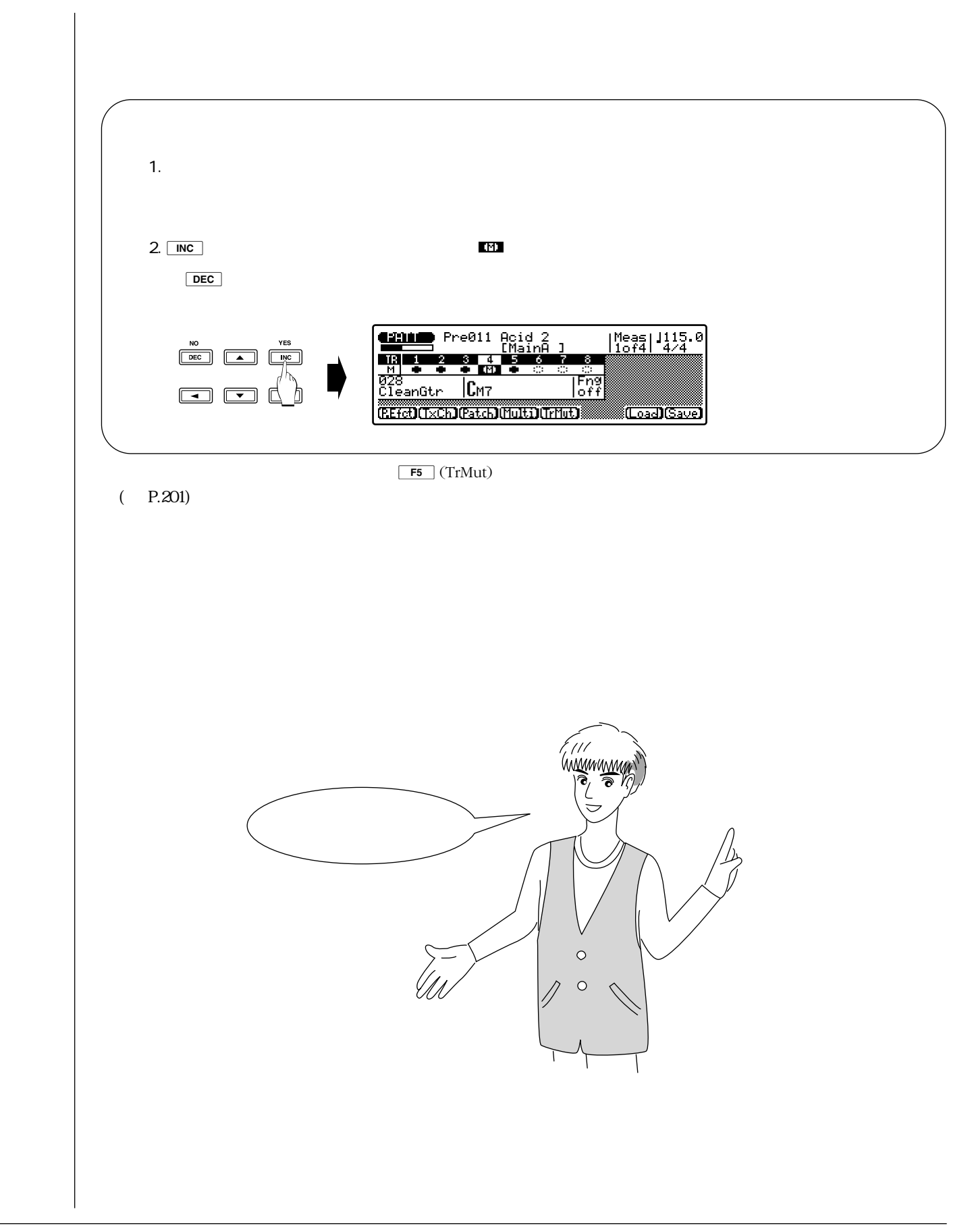

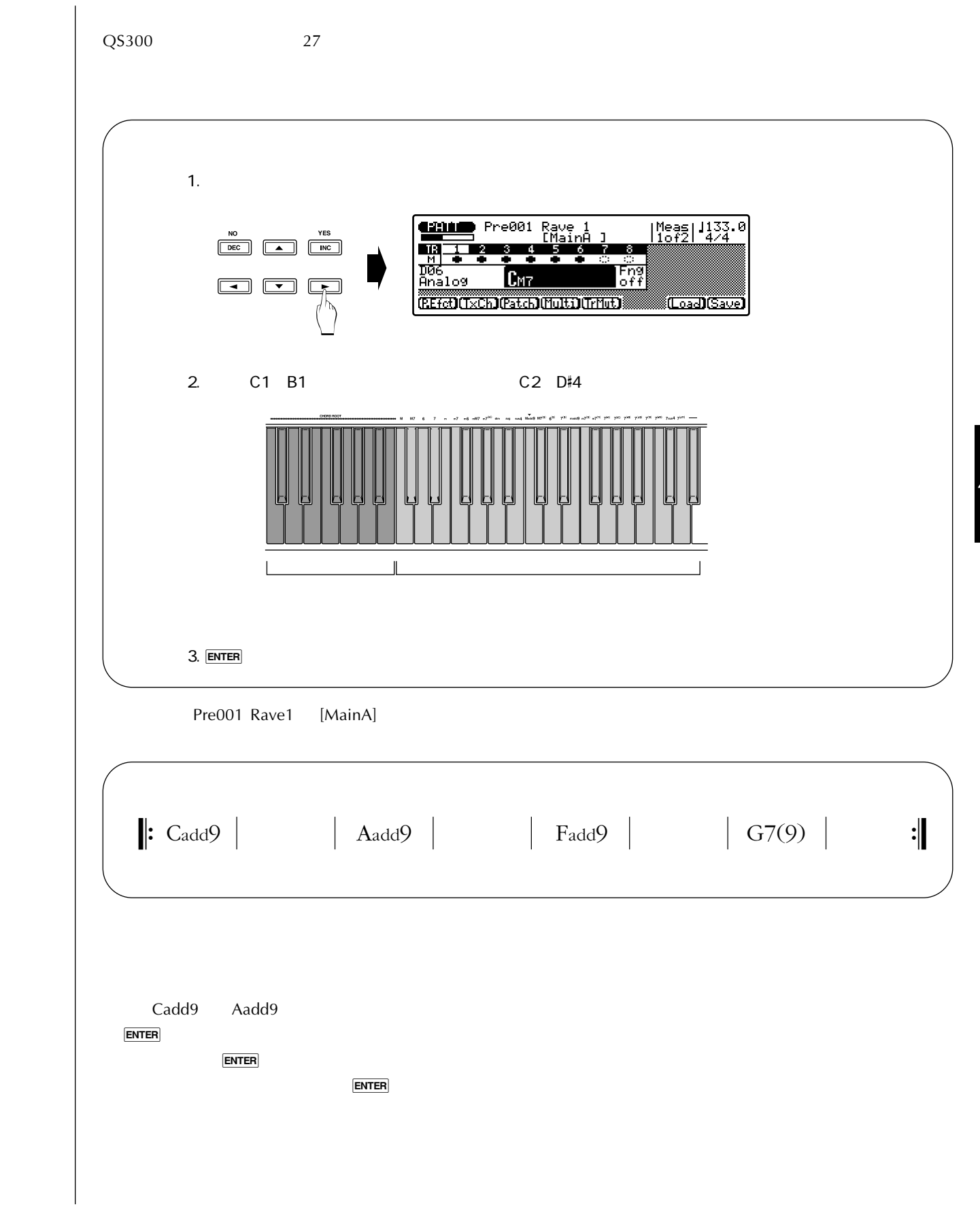

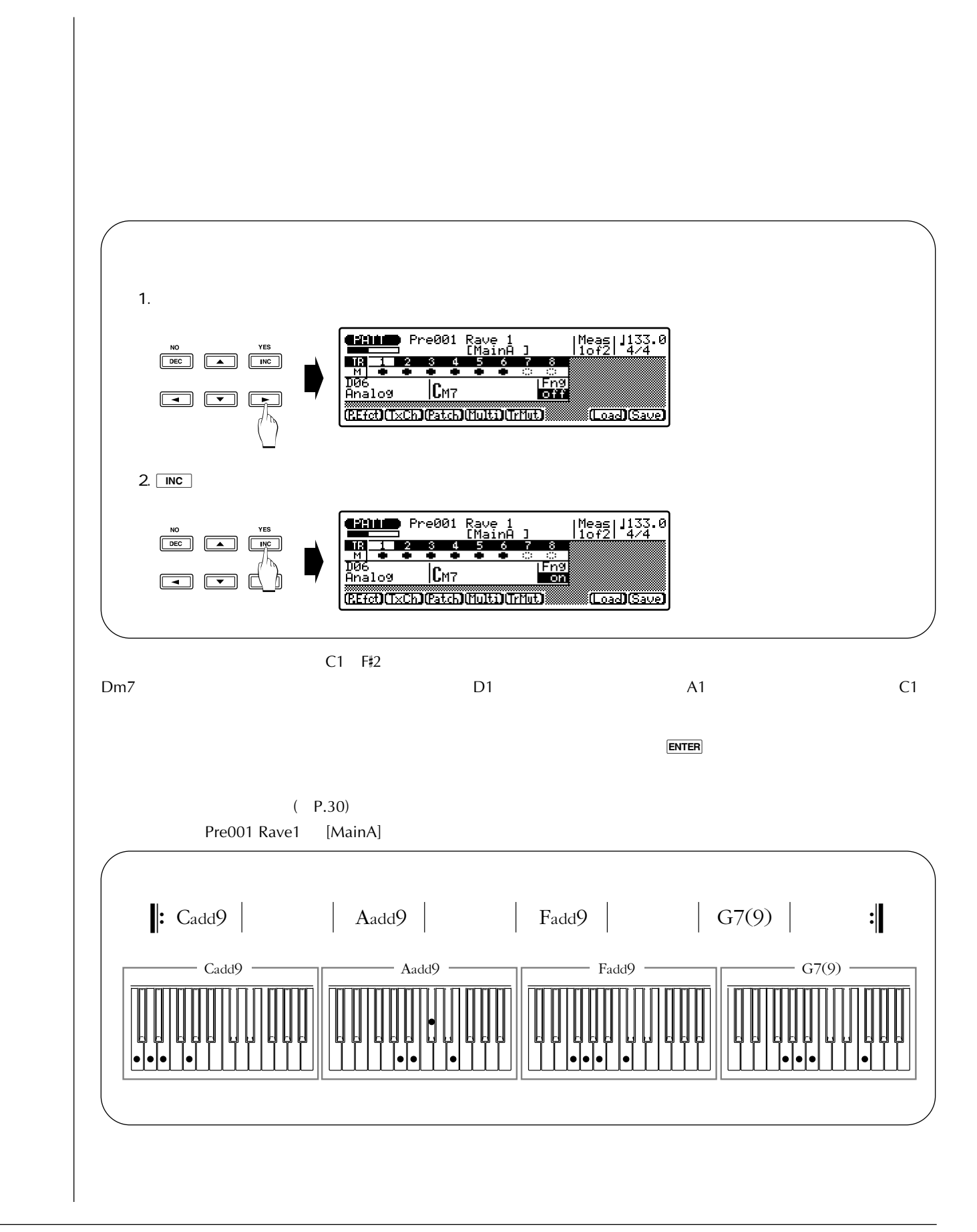

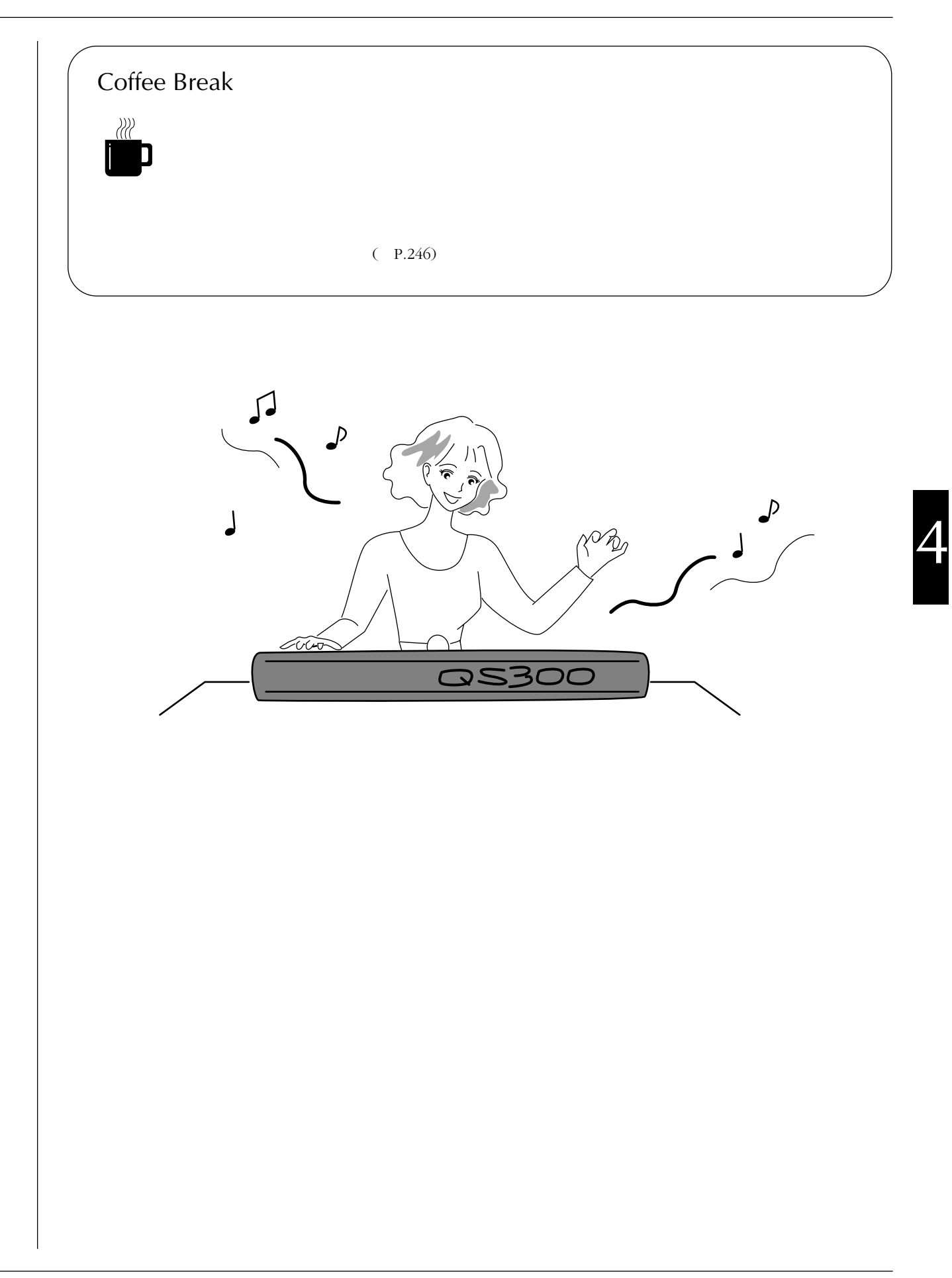

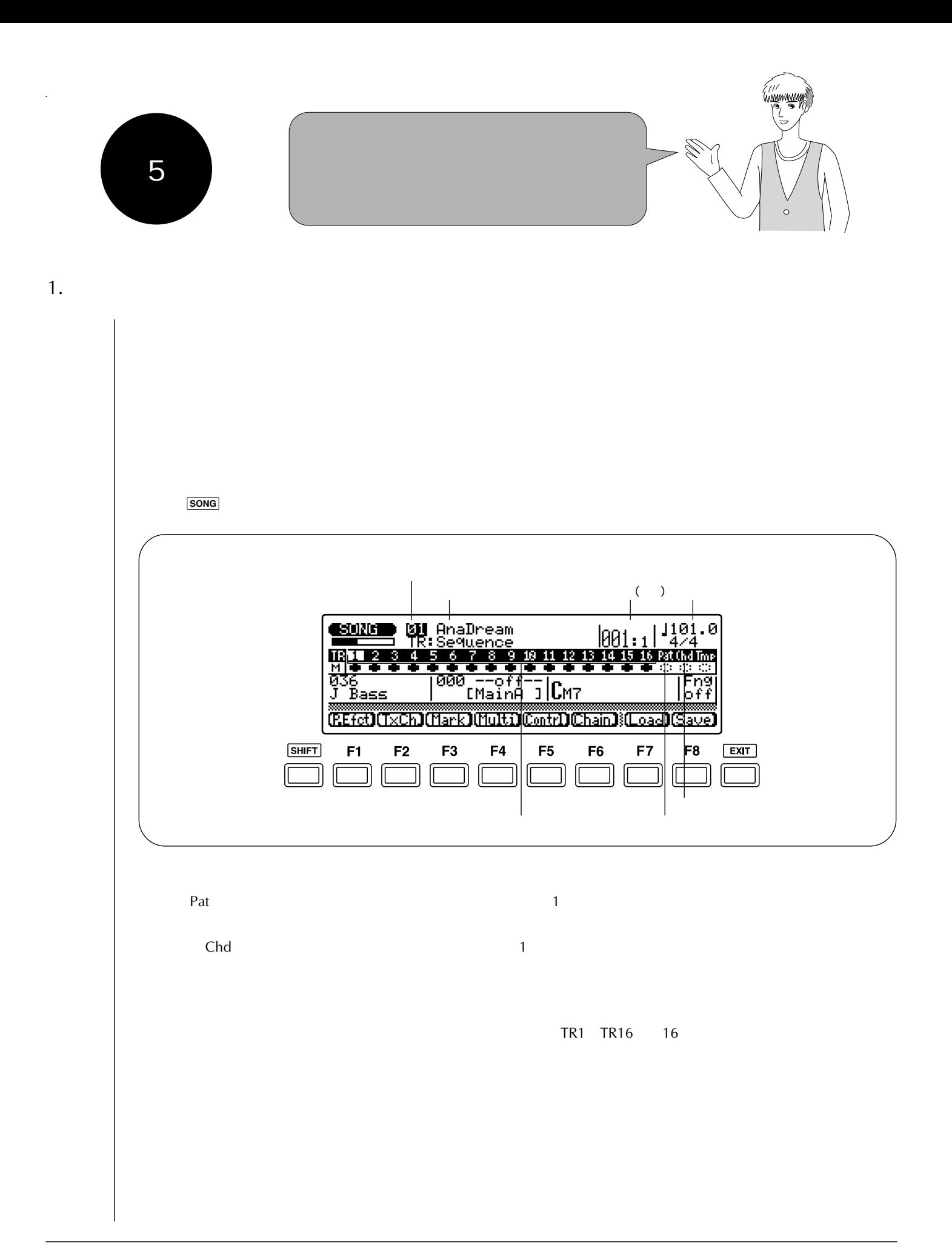

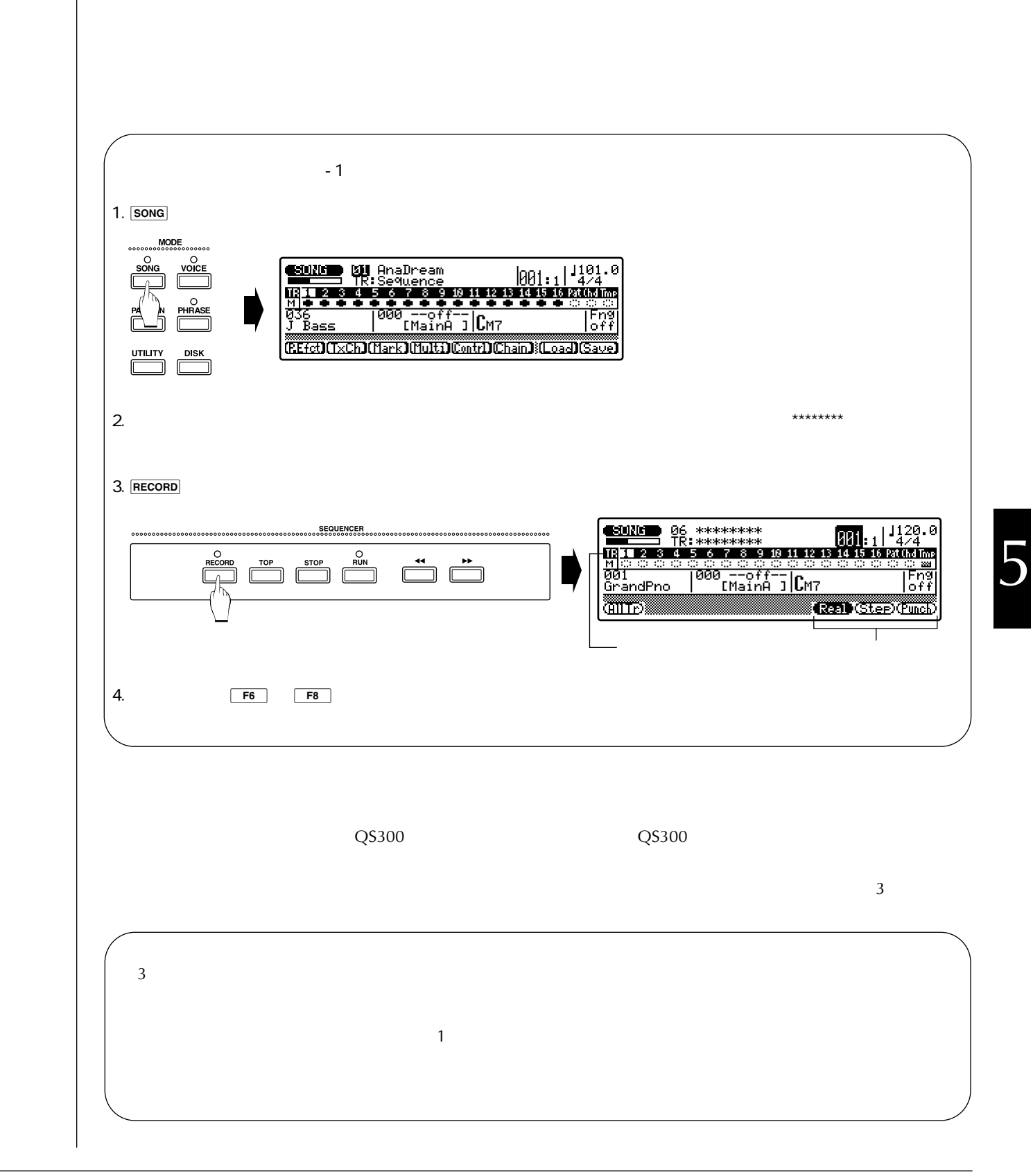

大地 さあ、いよいよソングの録音に挑戦だ!

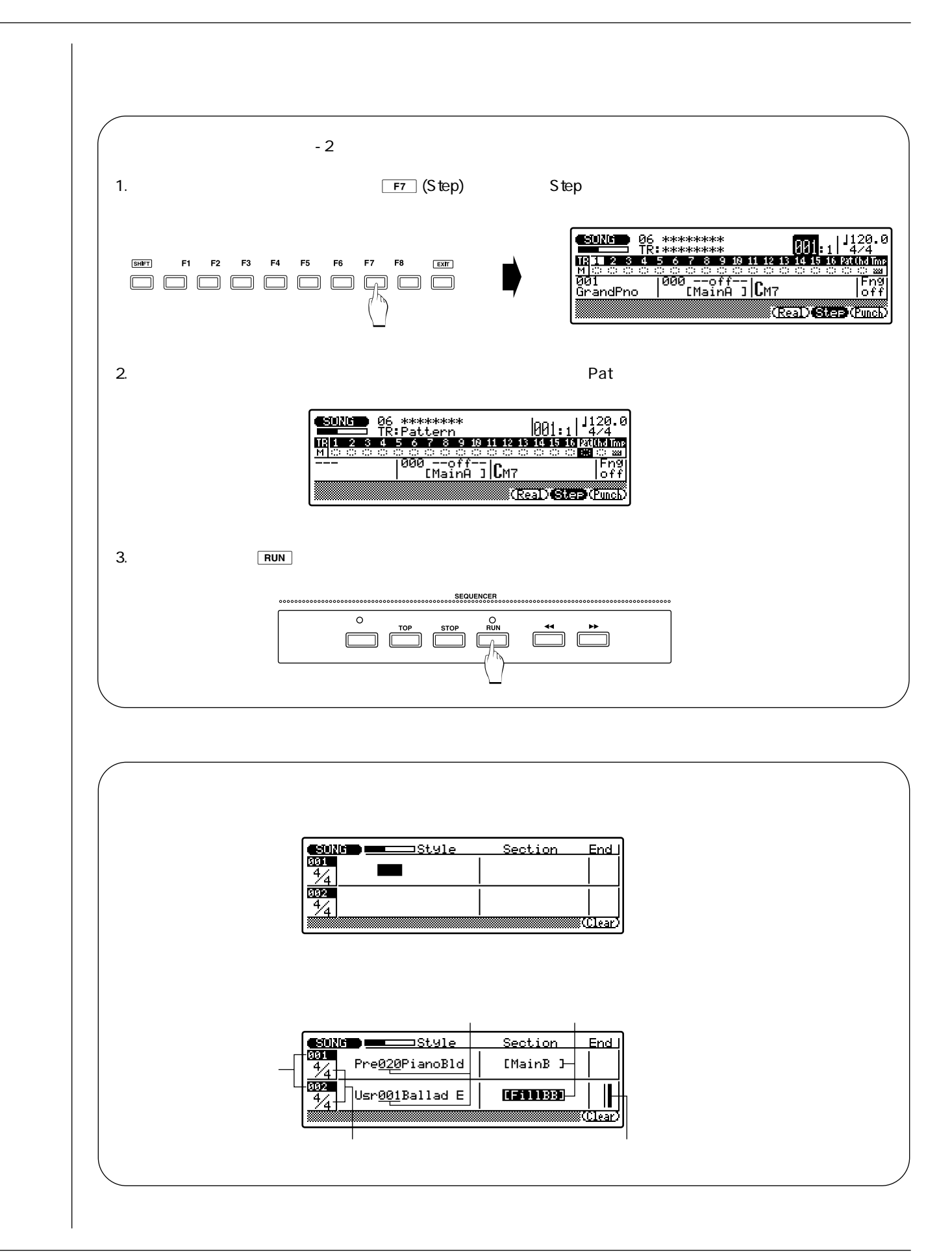

 $\vert$  1 4 4 小節 セクション スタイル 小節 セクション スタイル 小節 セクション スタイル 1 Pre 011 Acid2 Intro 9 | Main B 17 | Ending 10 2 18 19 3 11 4 12 20 5 Main A 13 21 14 6  $\frac{7}{8}$  15 8 Fill AB 16 | Fill BA  $(P.30)$ 1.  $\overline{001}$   $/ \overline{C}$   $/ \overline{C}$  $E = \frac{1}{2}$  $\begin{array}{c|c|c} \hline & & & & \\\hline \hline & & & & \\\hline \hline & & & & \\\hline \hline & & & & \\\hline \hline & & & & \\\hline \hline & & & & \\\hline & & & & \\\hline & & & & \\\hline & & & & \\\hline & & & & \\\hline & & & & \\\hline & & & & \\\hline & & & & \\\hline & & & & \\\hline & & & & \\\hline & & & & \\\hline & & & & \\\hline & & & & \\\hline \end{array} \hspace{0.2cm} \begin{array}{c} \hline & & & \hline & \lambda & & \mathcal{H} \mathcal{H}$ Section End J NO YES<br>DEC **A INC** ∛Clear  $\begin{picture}(180,10) \put(0,0){\line(1,0){100}} \put(10,0){\line(1,0){100}} \put(10,0){\line(1,0){100}} \put(10,0){\line(1,0){100}} \put(10,0){\line(1,0){100}} \put(10,0){\line(1,0){100}} \put(10,0){\line(1,0){100}} \put(10,0){\line(1,0){100}} \put(10,0){\line(1,0){100}} \put(10,0){\line(1,0){100}} \put(10,0){\line(1,0){100}}$ 2. **DEC** / INC Intro  $\begin{array}{l|l}\n\hline\n\text{E000} & \text{S011} \\
\hline\n\text{D11} & \text{Pre0111} \text{O11} \\
\hline\n\text{F12} & \text{Pre0111} \text{O11} \\
\hline\n\text{F23} & \text{F4} \\
\hline\n\end{array}$ **Section** EndL [Intro ] NO<br>DEC **A INC**  $\bigcirc$ <u> Etirar</u>  $3.$  $\begin{picture}(180,10) \put(0,0){\line(1,0){100}} \put(0,0){\line(0,1){100}} \put(0,0){\line(0,1){100}} \put(0,0){\line(0,1){100}} \put(0,0){\line(0,1){100}} \put(0,0){\line(0,1){100}} \put(0,0){\line(0,1){100}} \put(0,0){\line(0,1){100}} \put(0,0){\line(0,1){100}} \put(0,0){\line(0,1){100}} \put(0,0){\line(0,1){100}} \put(0,0){\line($ Section EndL NO YES<br>DEC A NO  $\circledcirc$ NO YES<br>DEC **DEC INC**  $\Box$  $\Box$  $\Box$ [MainA ] <u>KClean</u> 4. 008 009 016 017 5. STOP

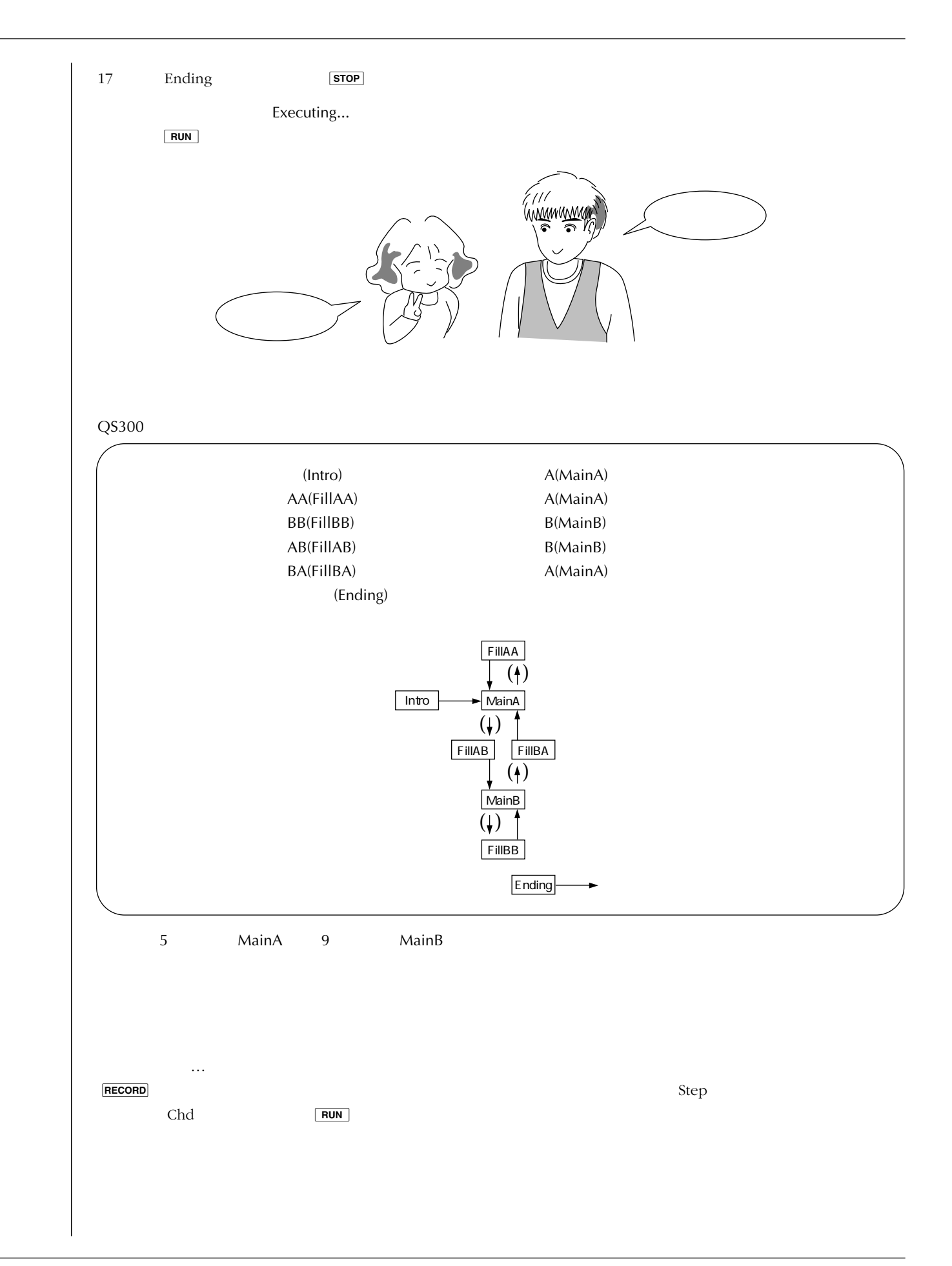

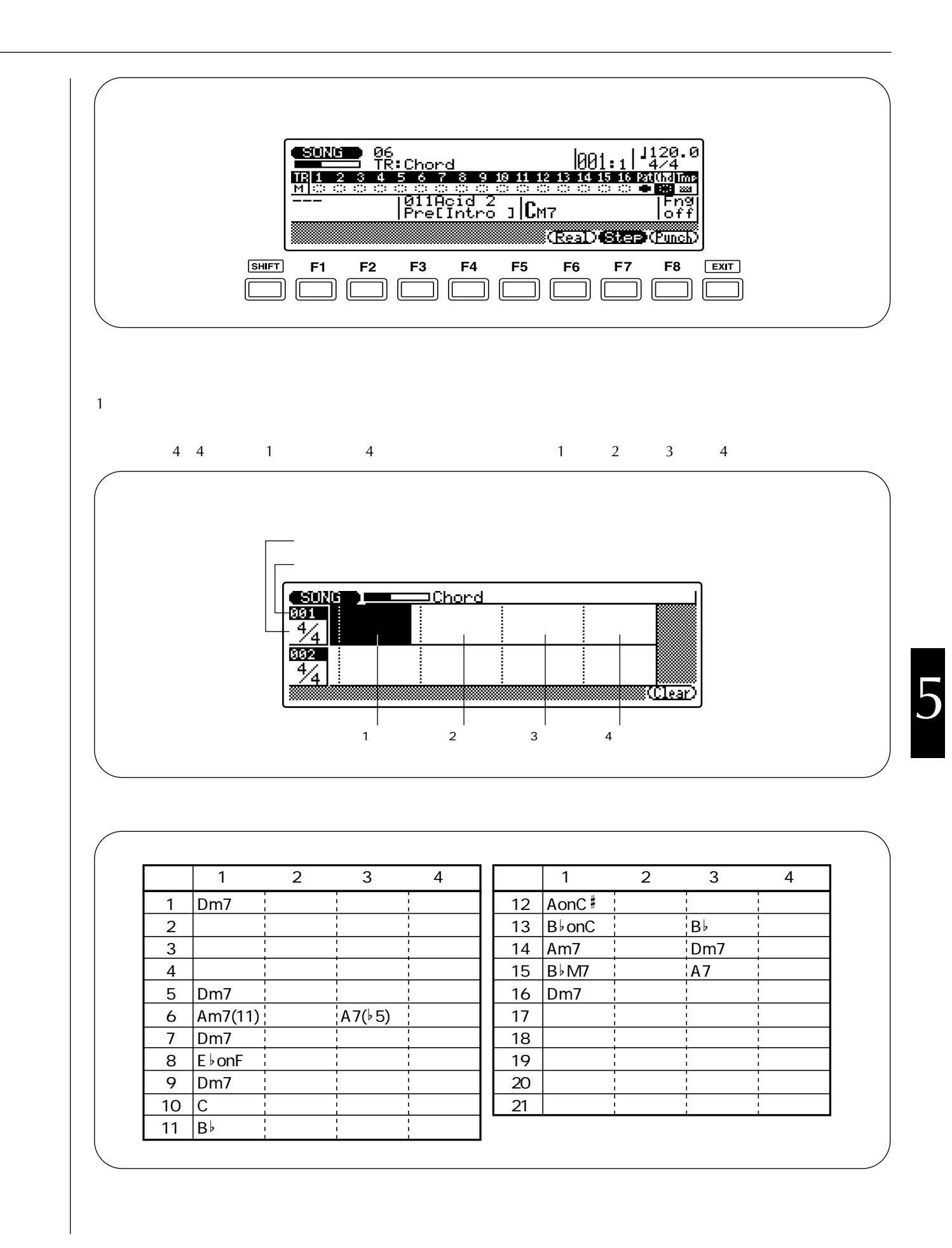

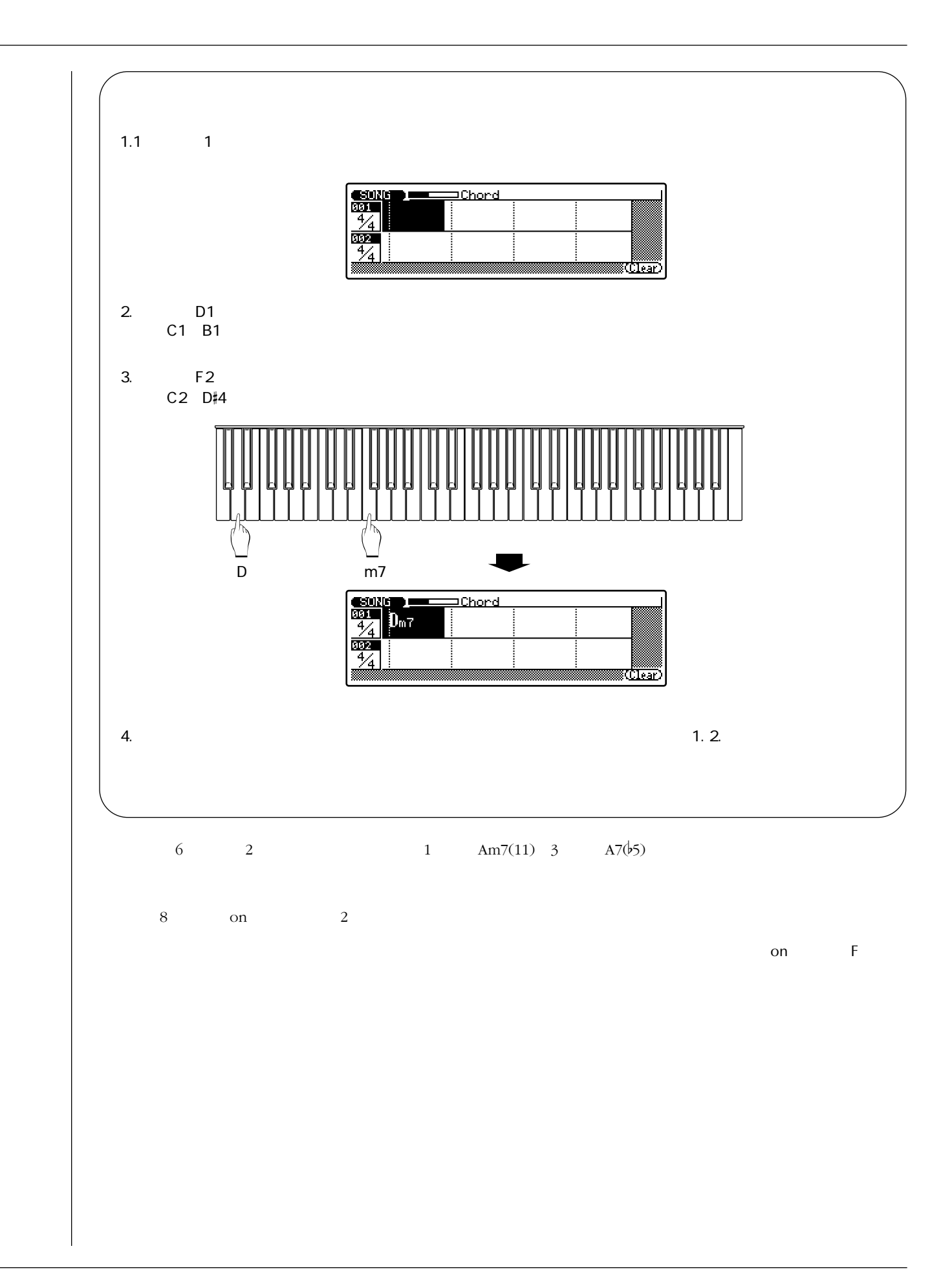

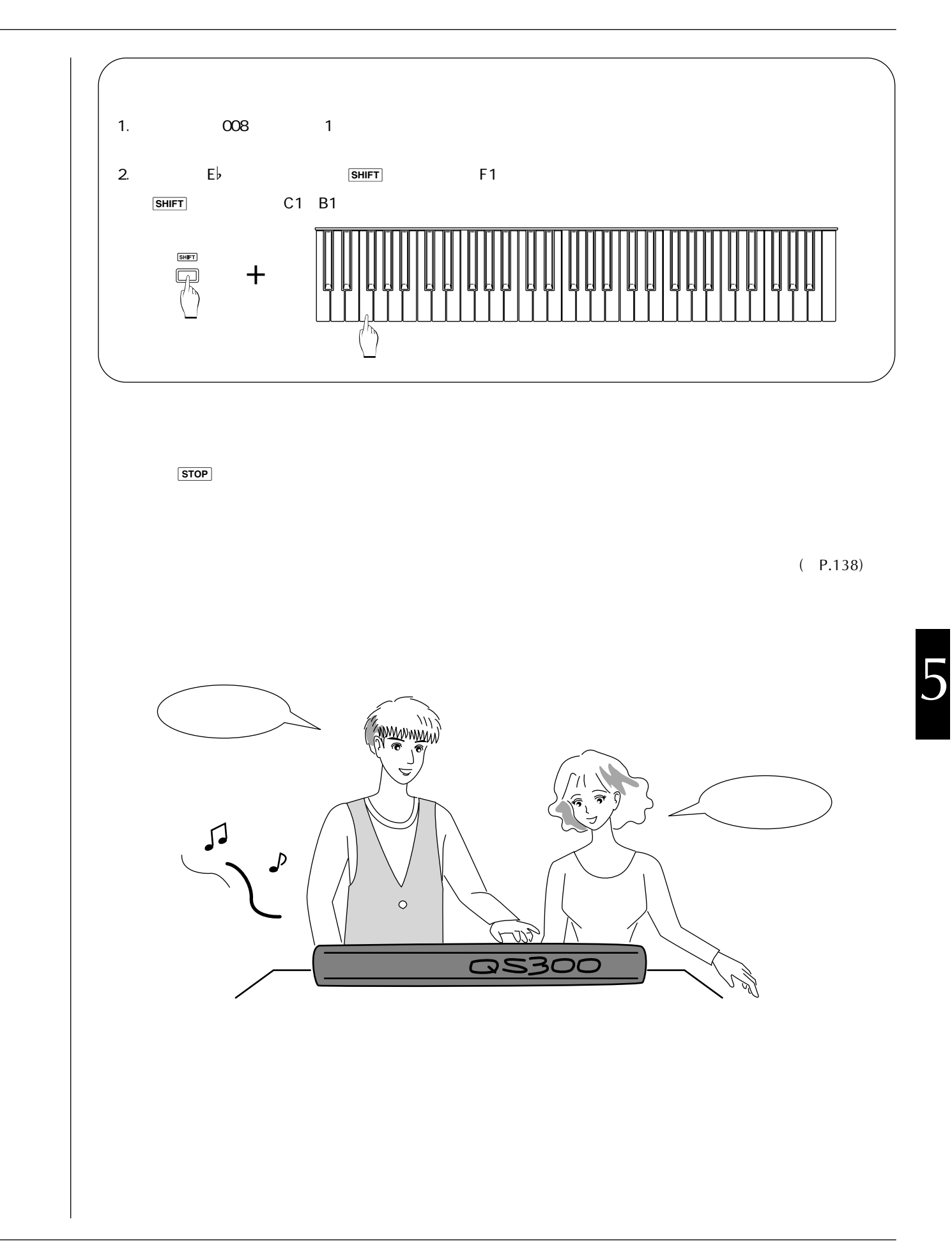

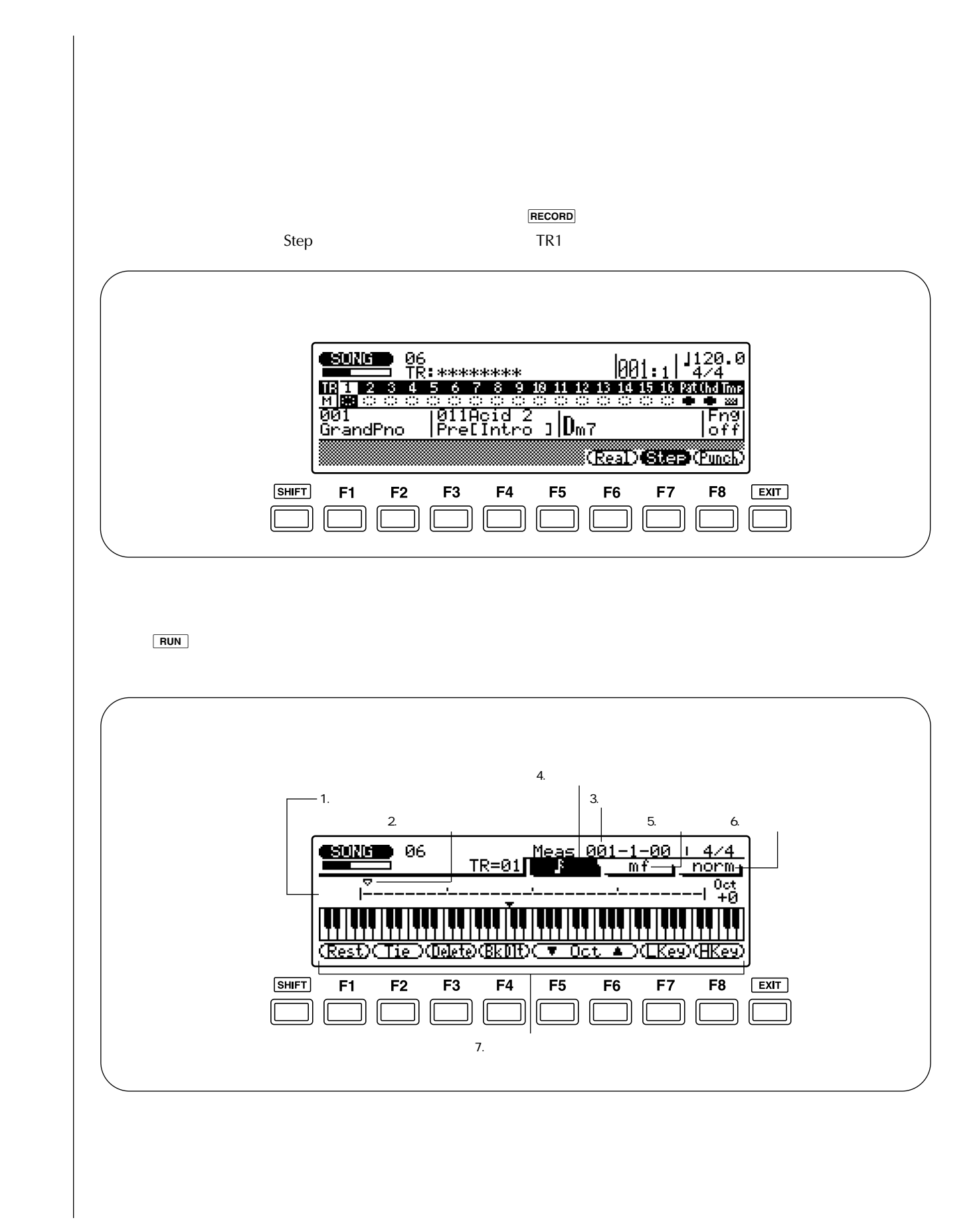

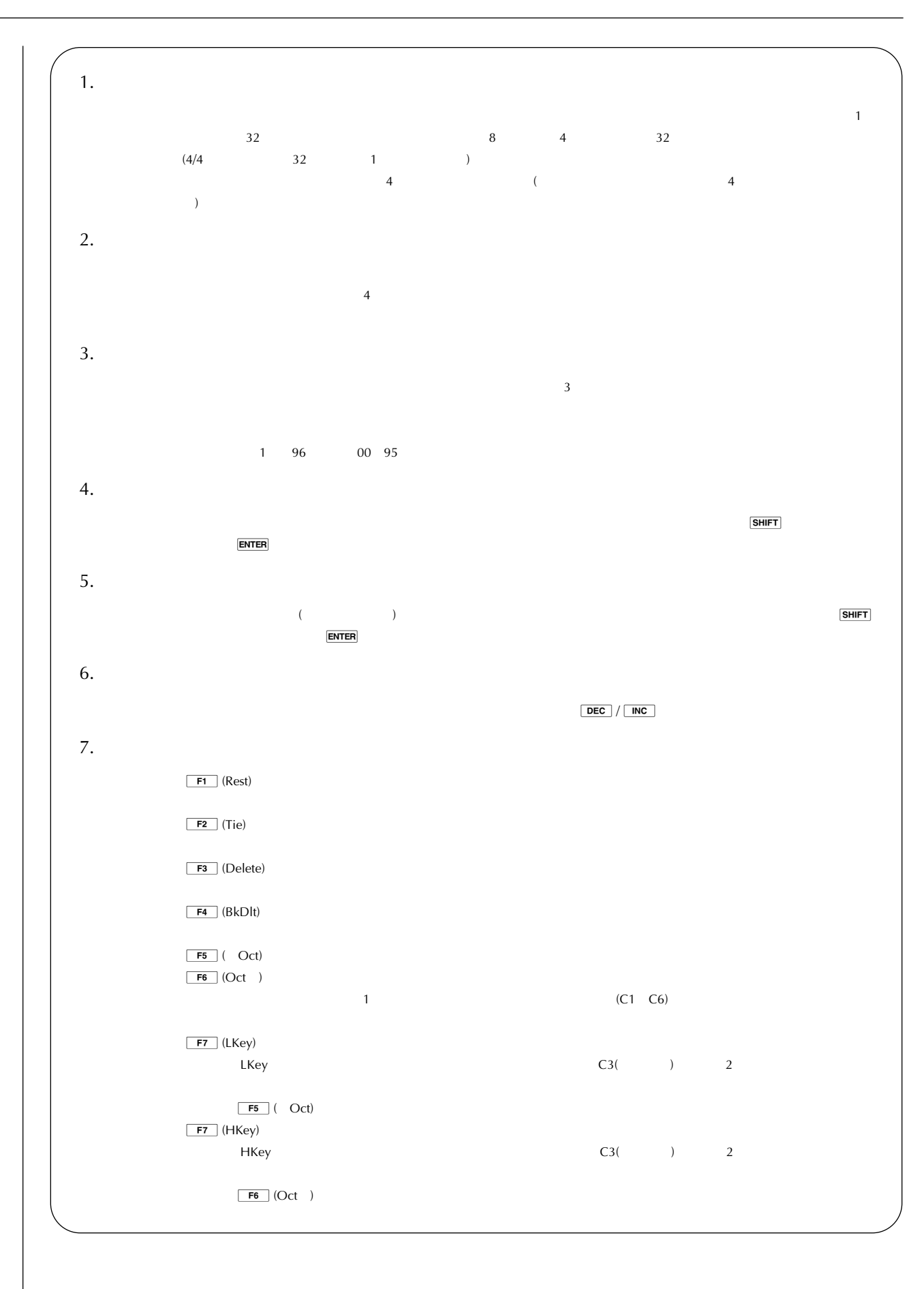

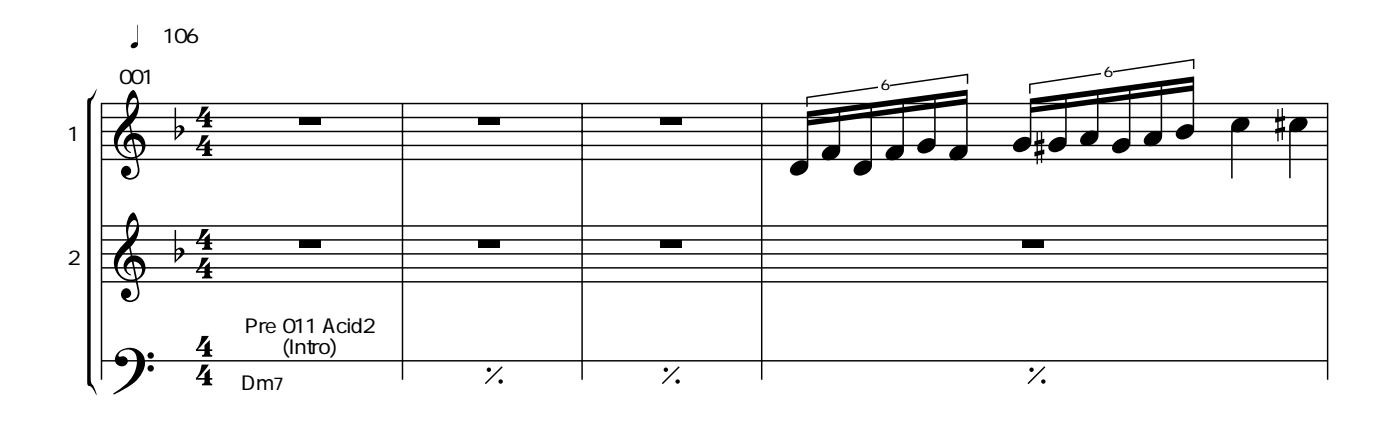

大地 画面の意味がわかったところで、いよいよ曲を打ち込んでいこう。

 $\sim$  1

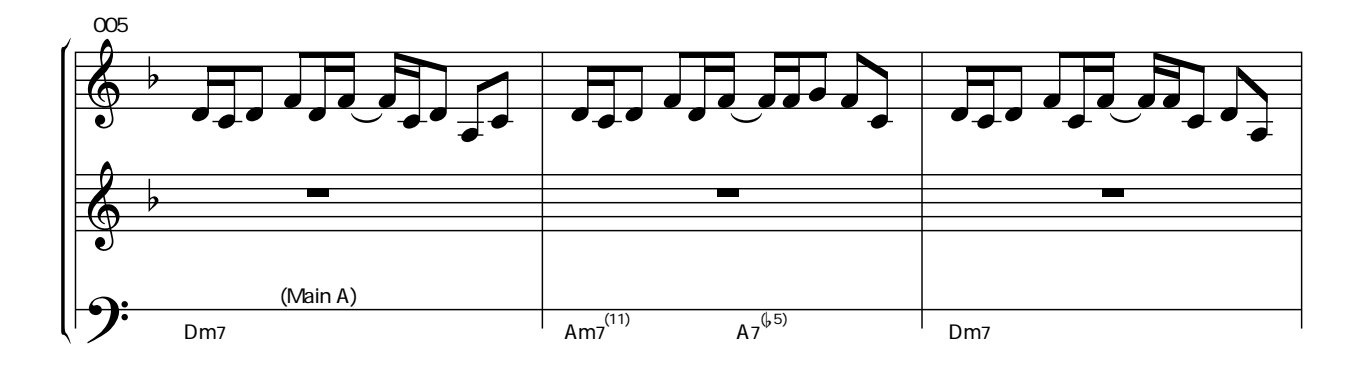

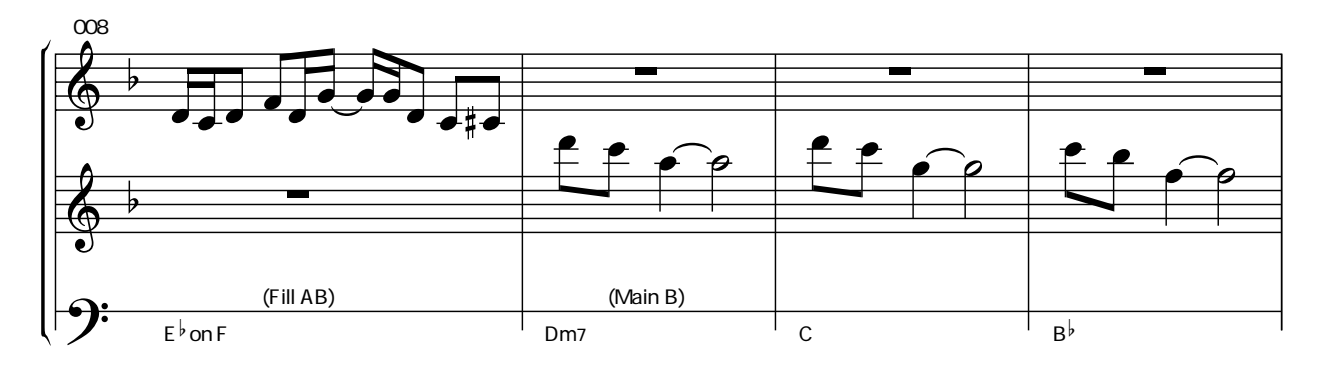

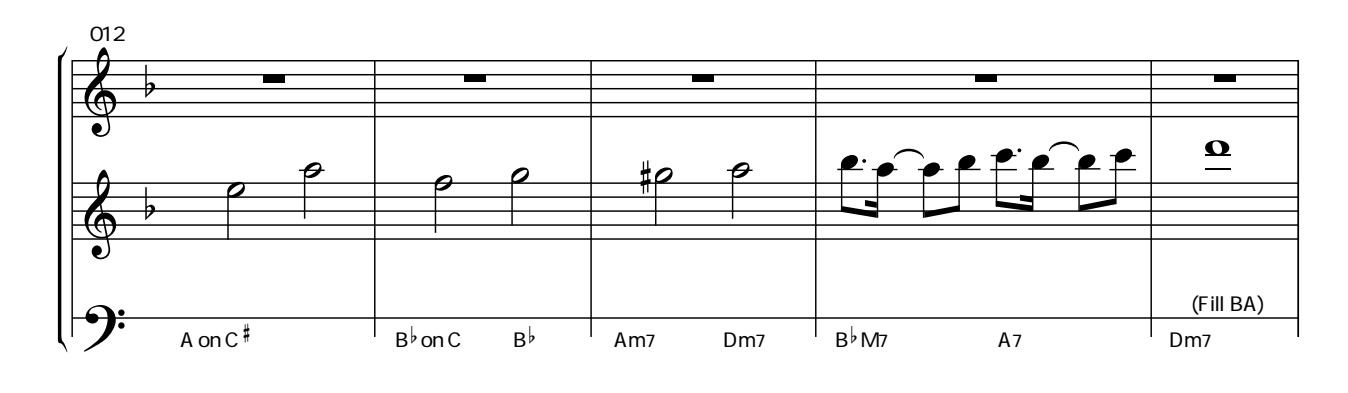

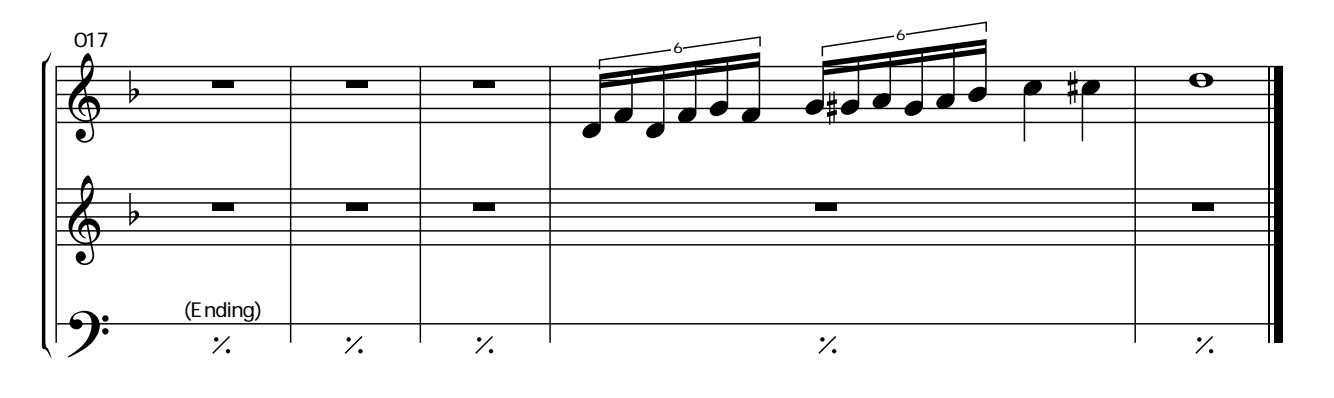

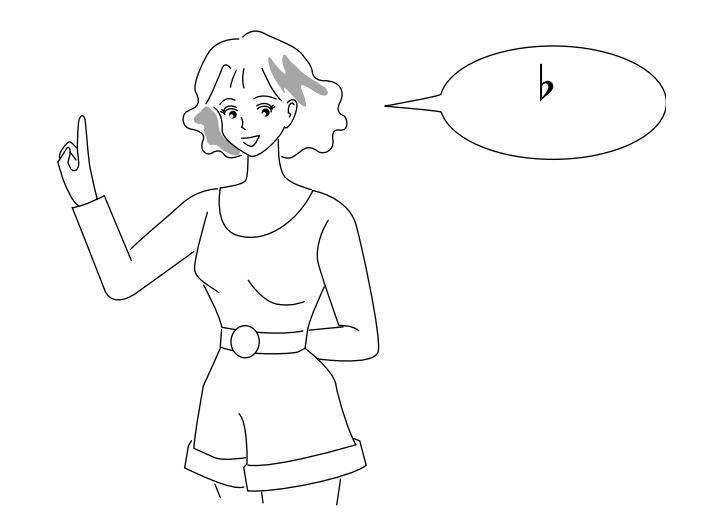

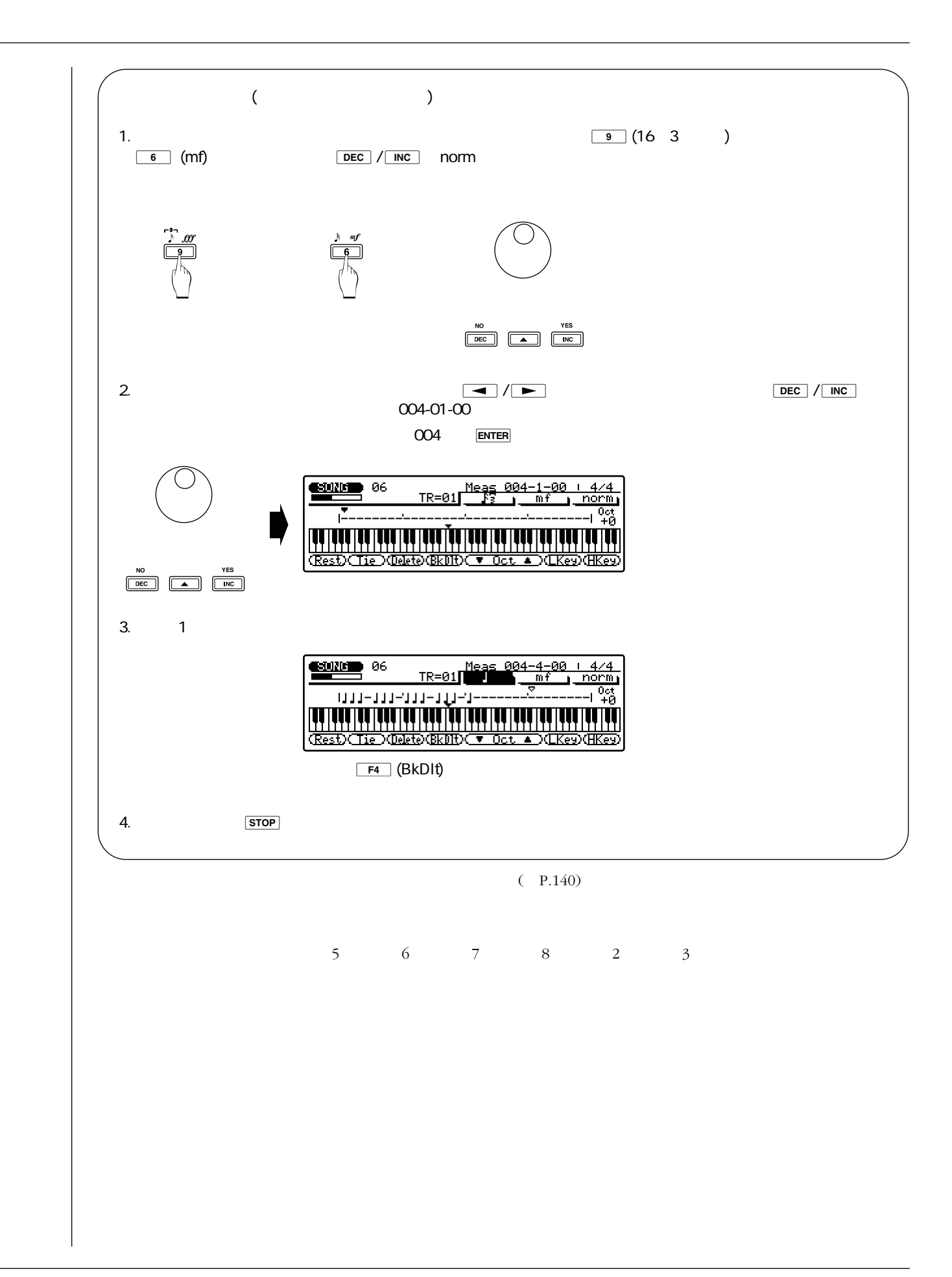

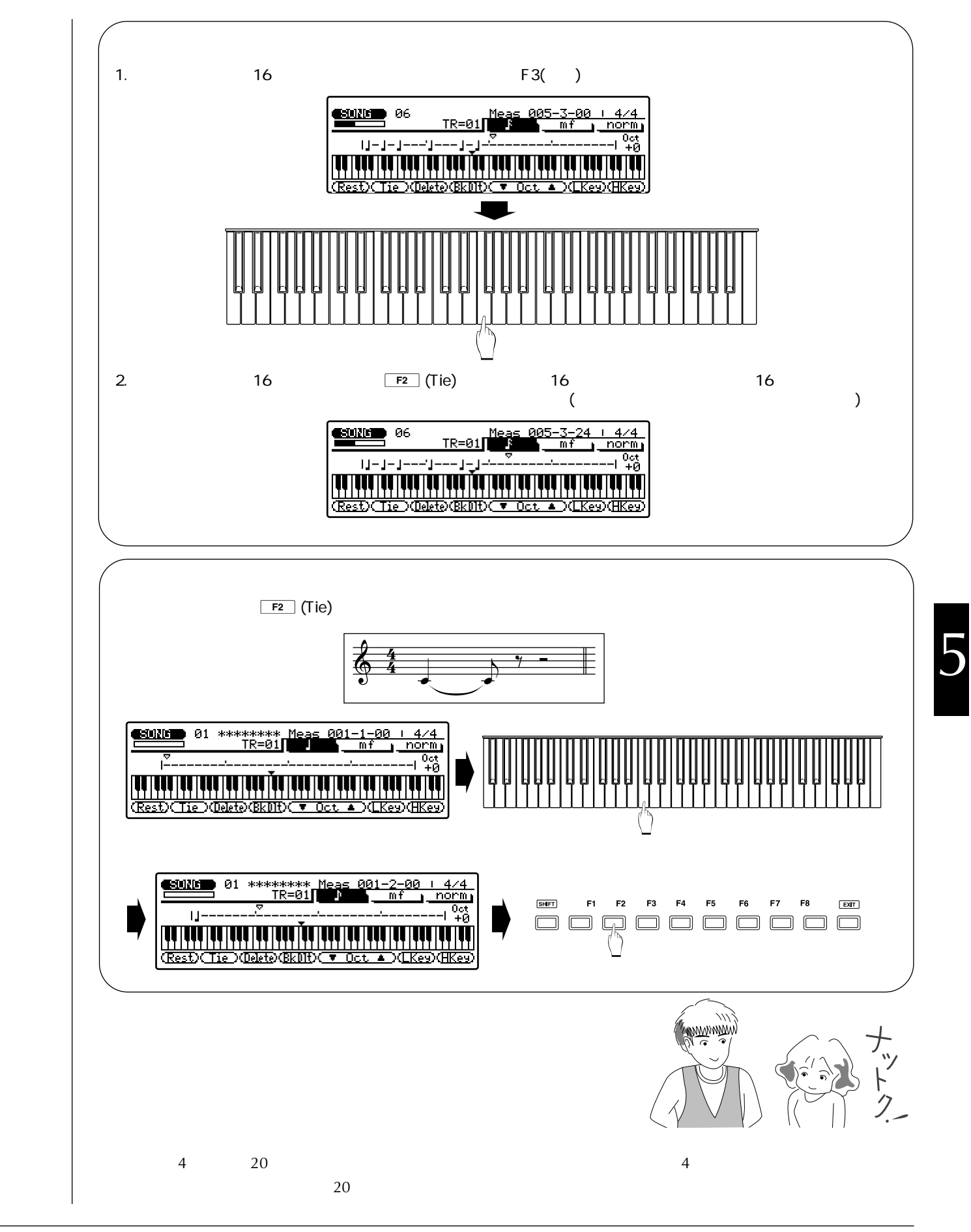

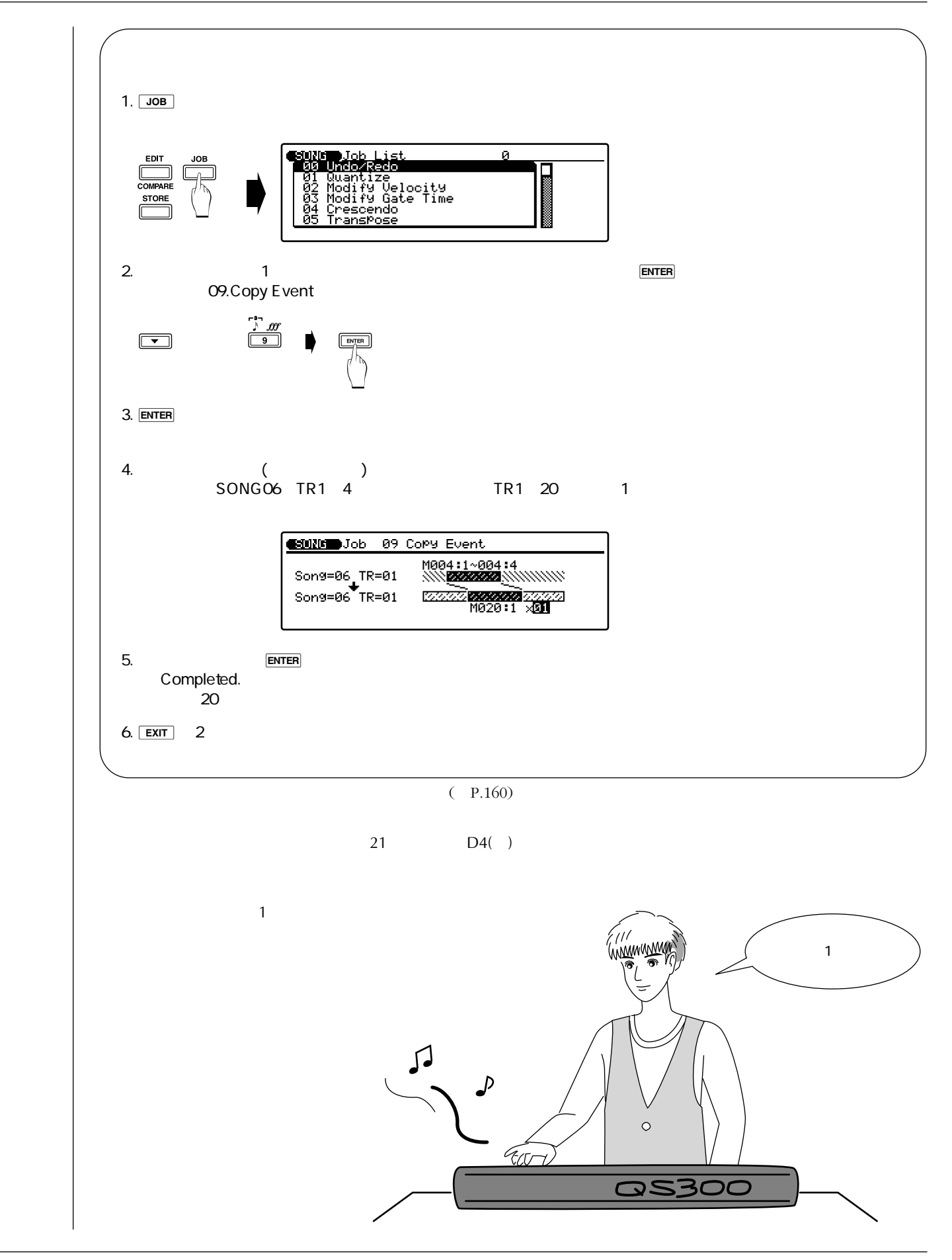

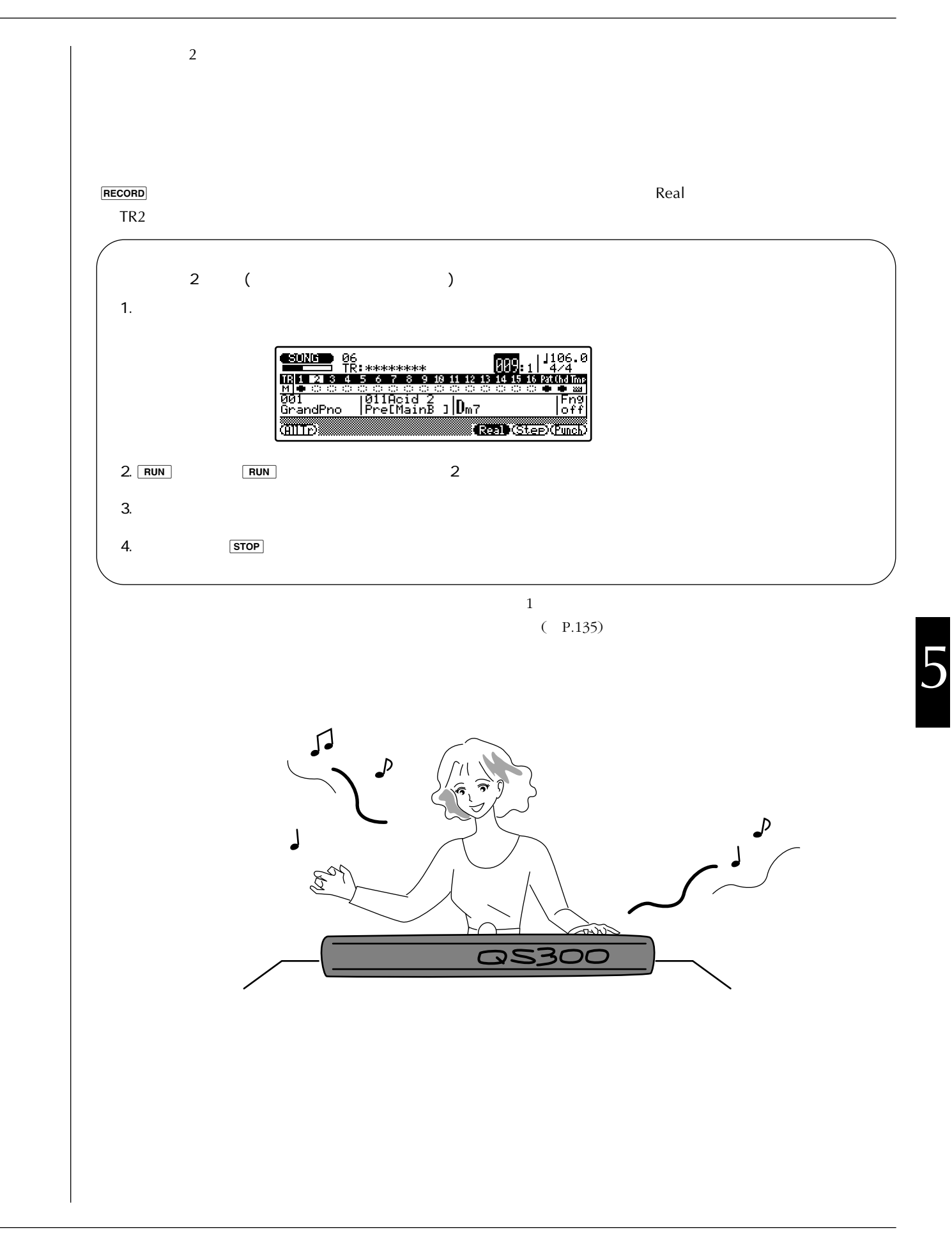

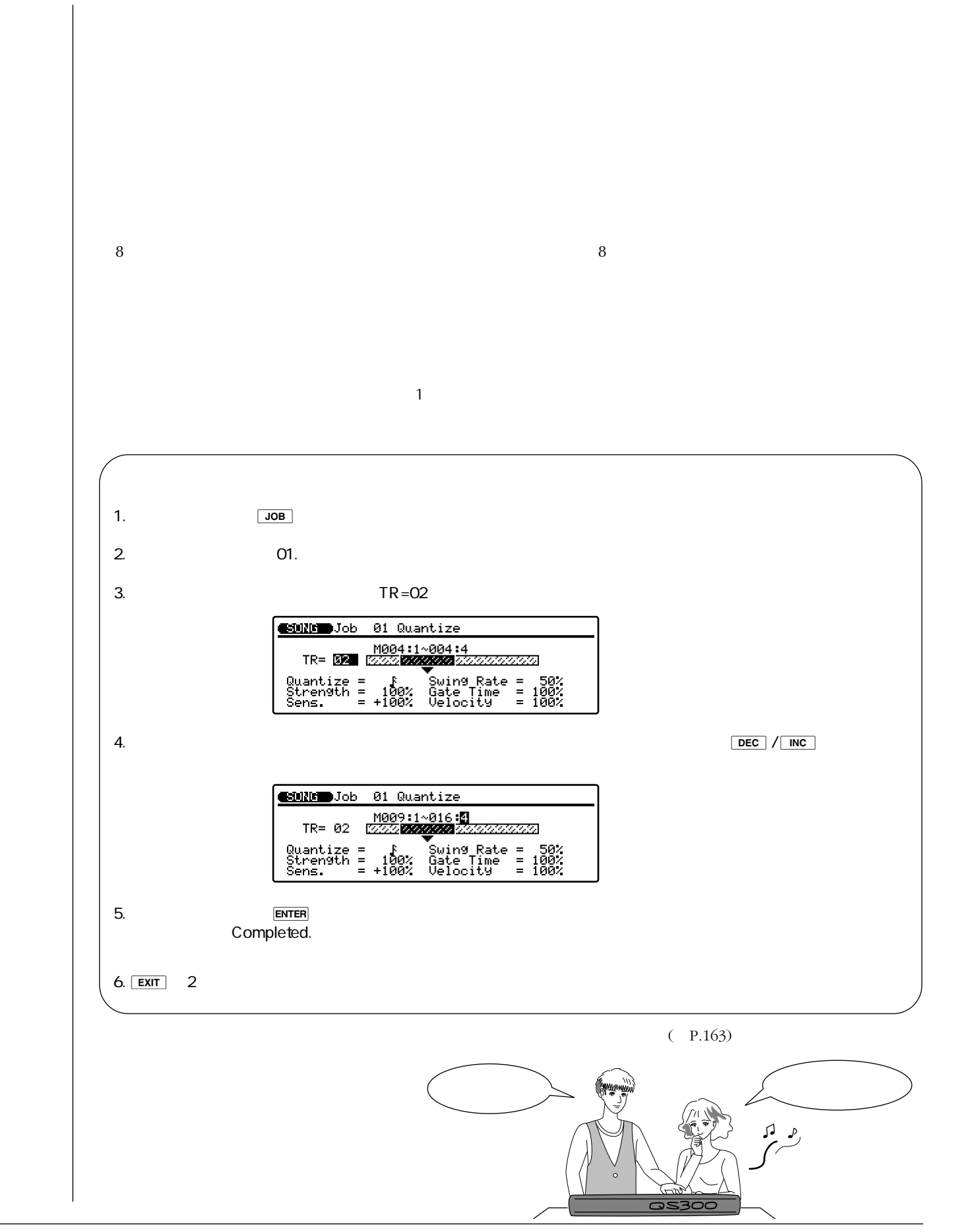

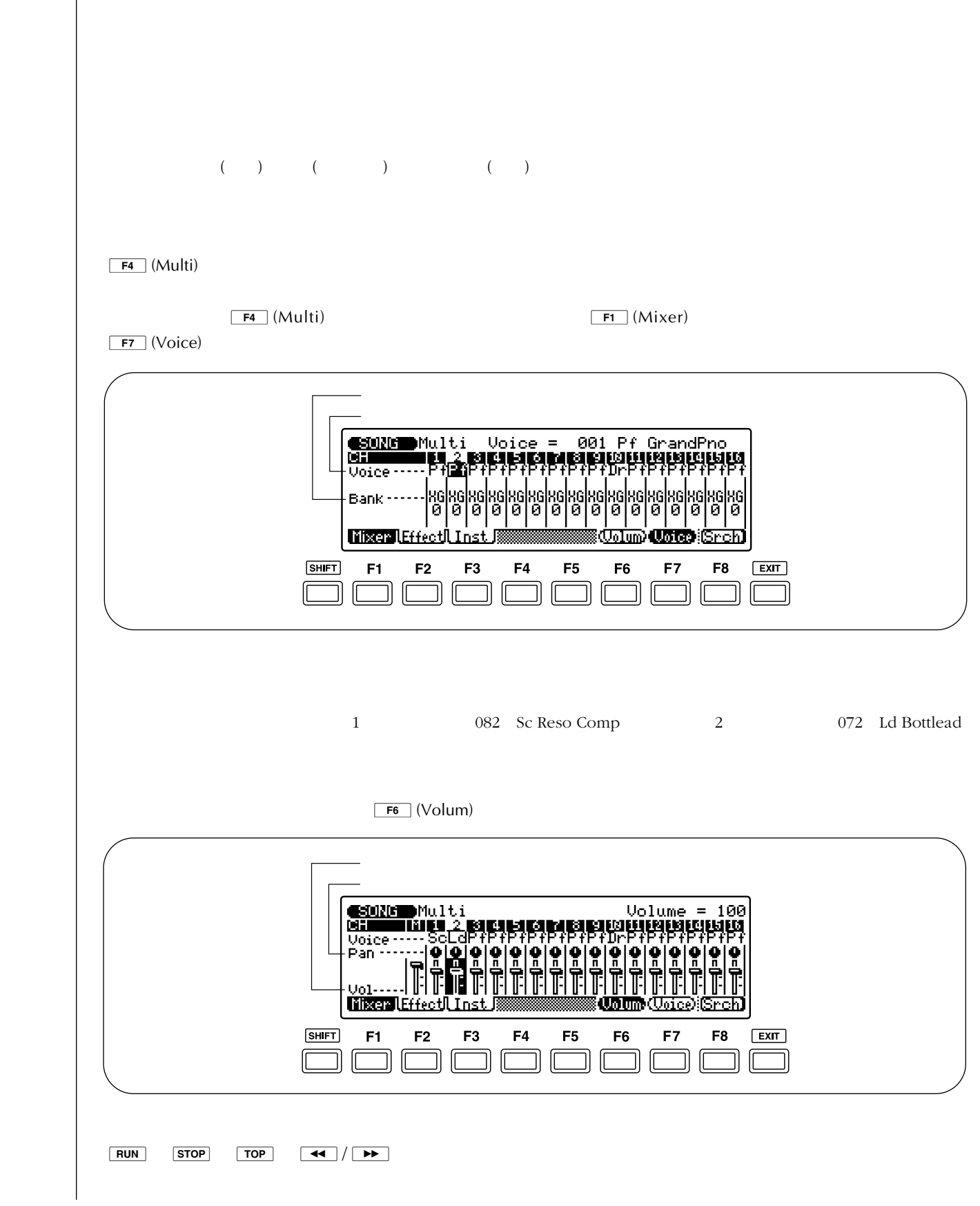

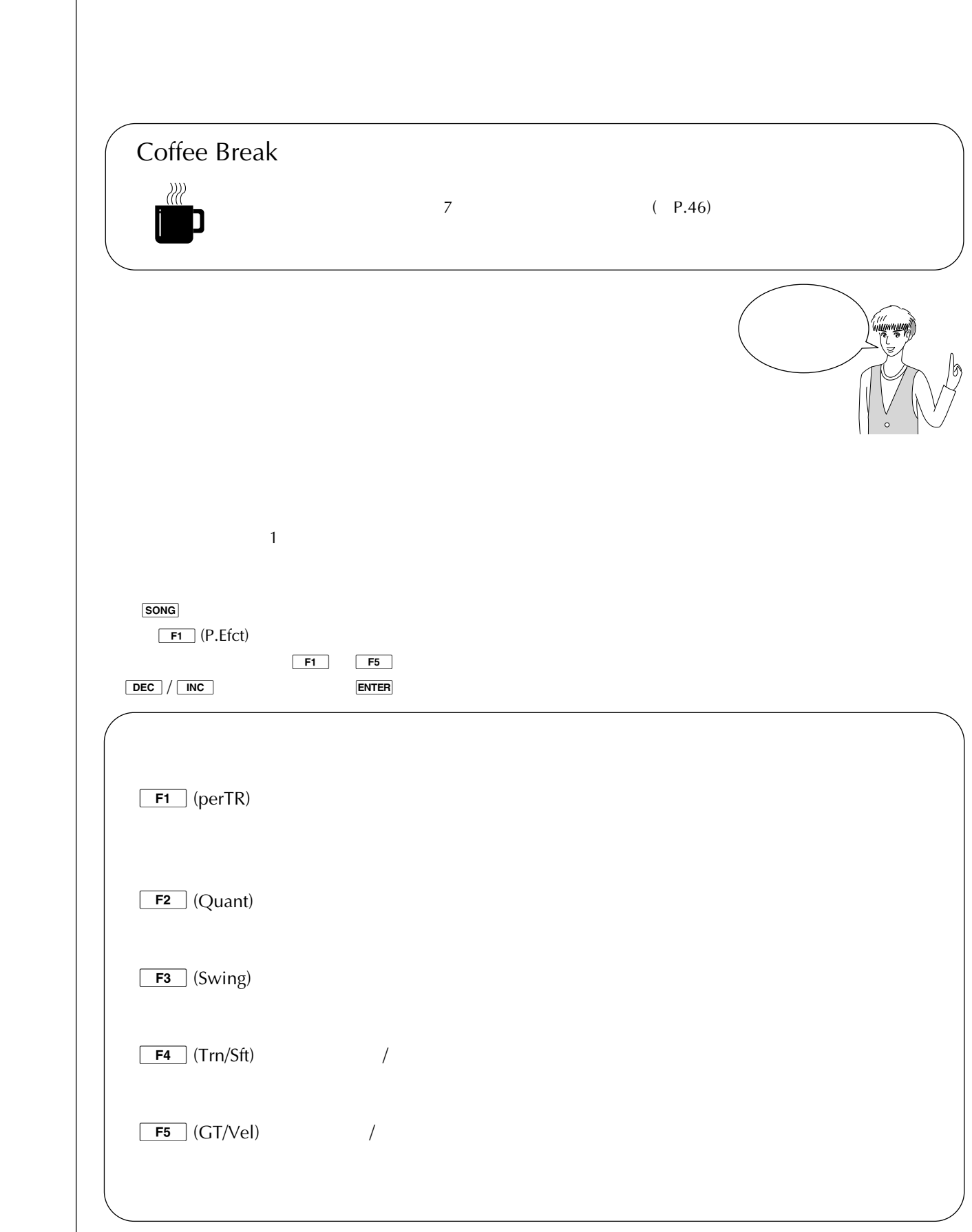

マユ ぎいぶん さんしゃ こうしゅうしゅうしょ しんしゅうしゅうしゅ

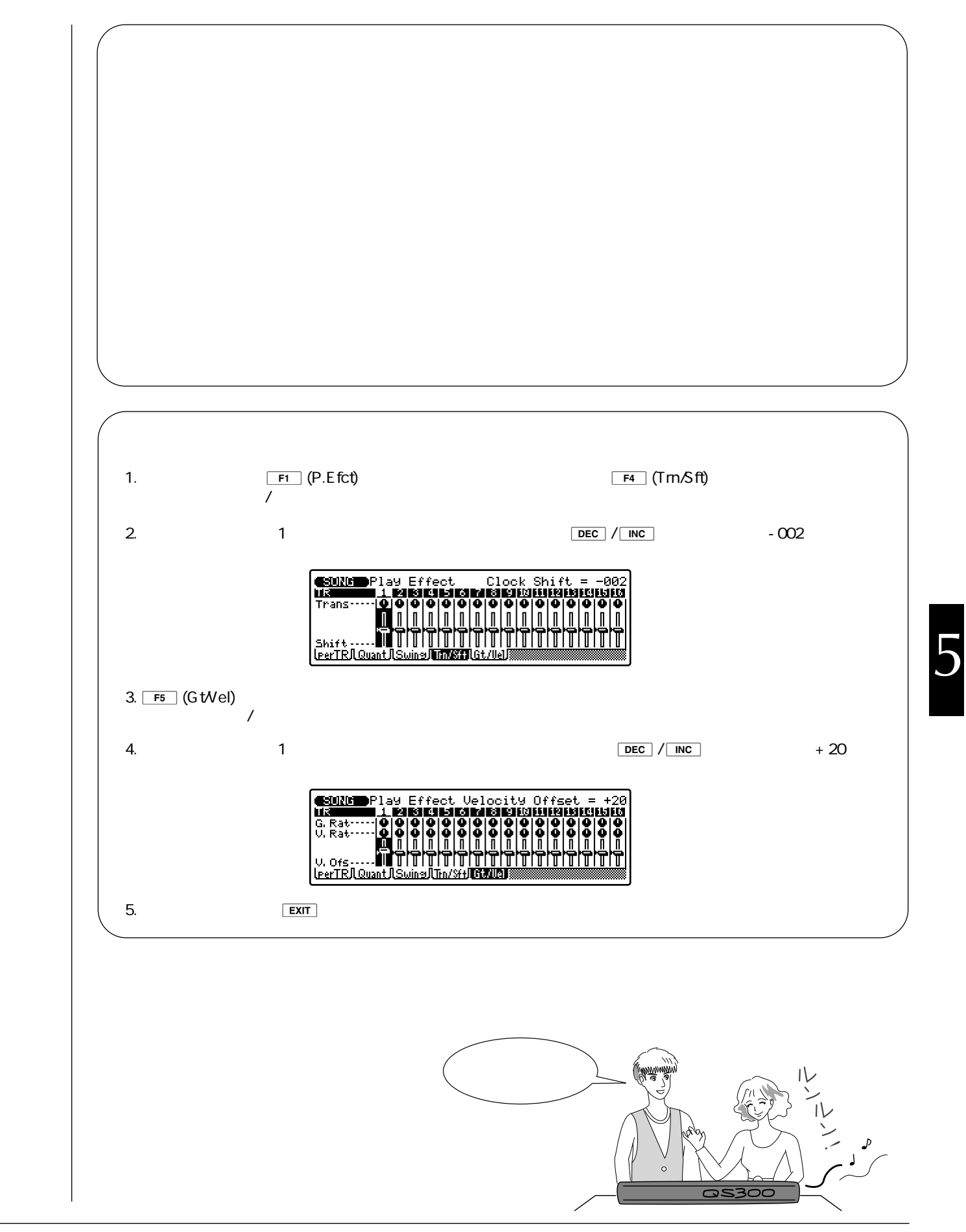

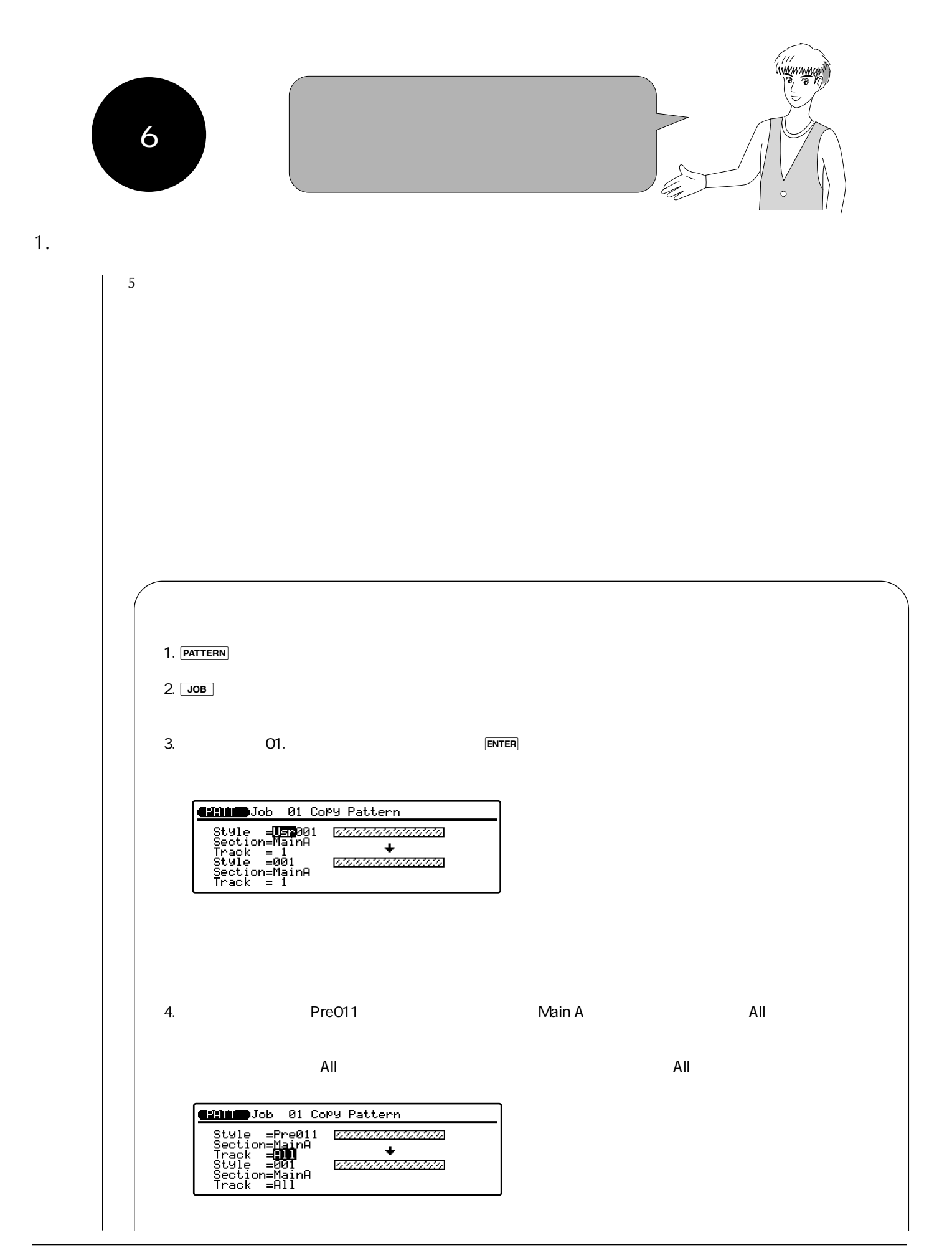

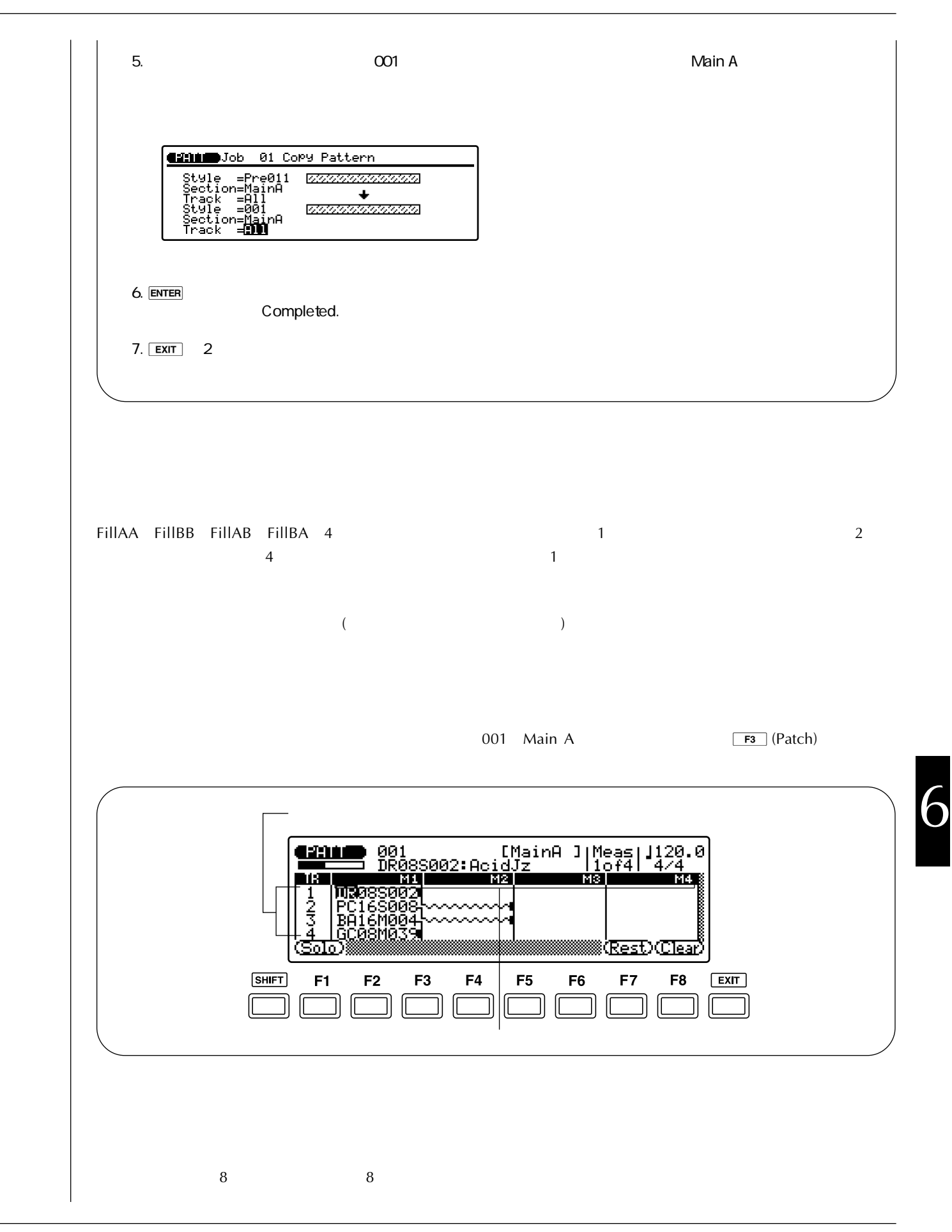

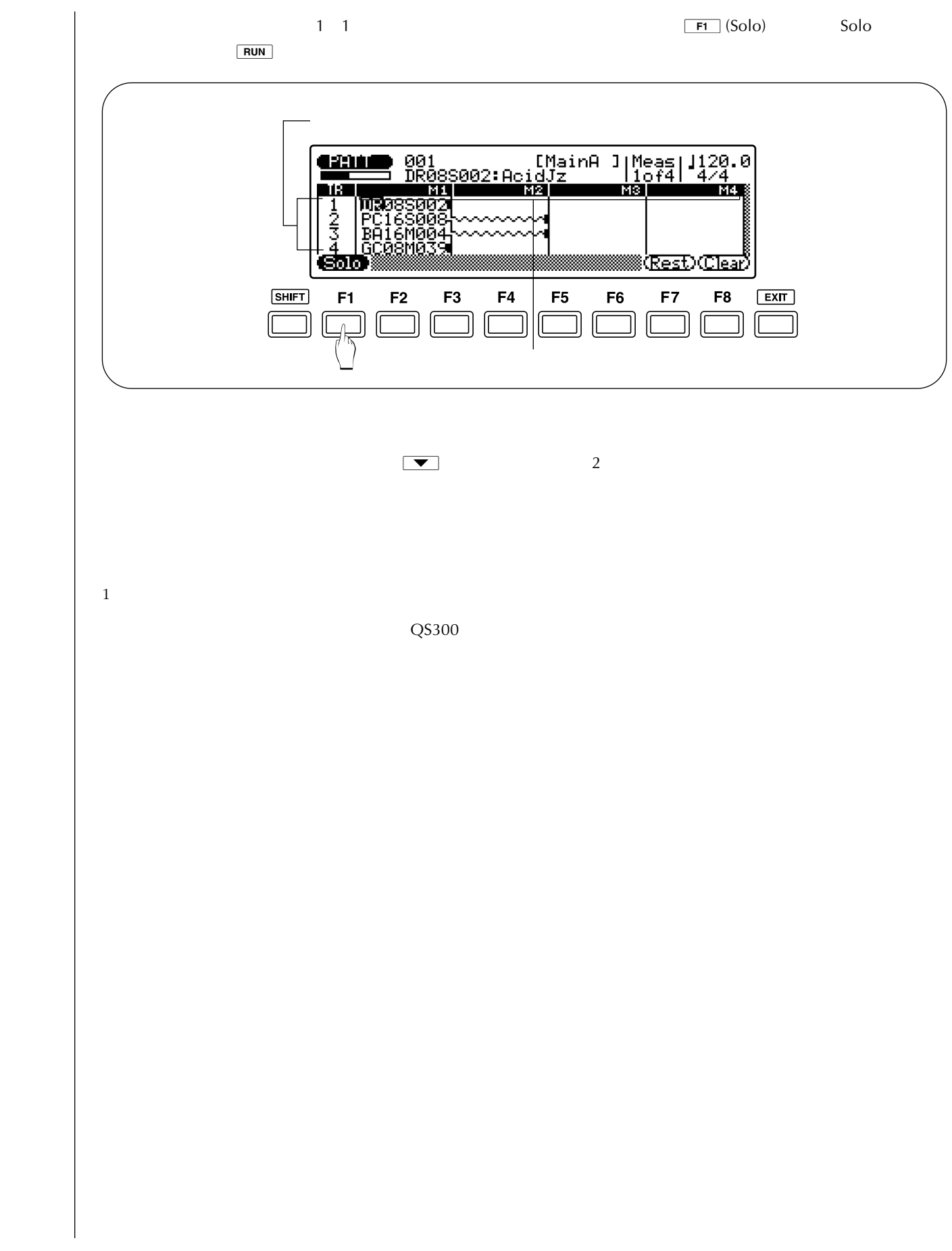

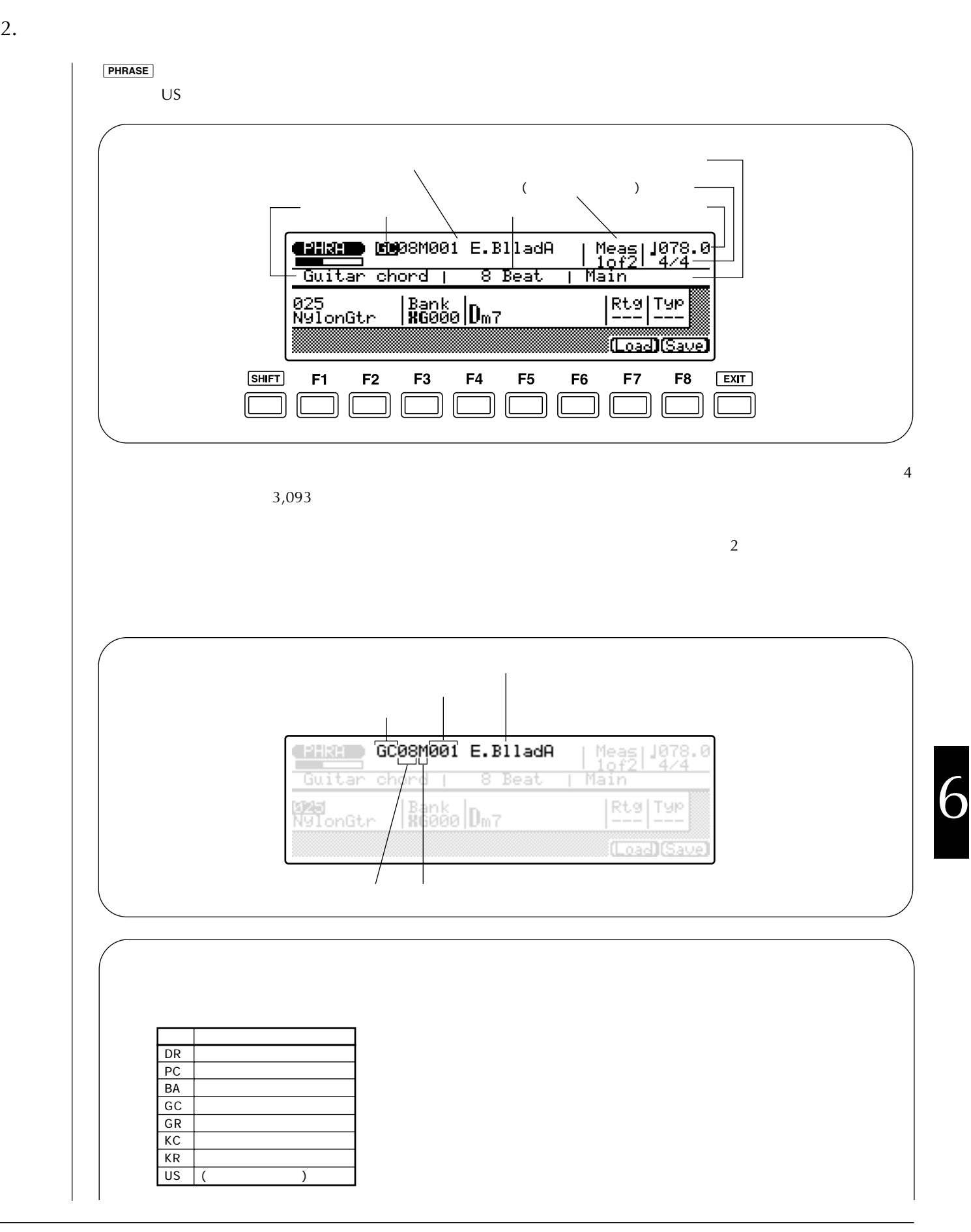

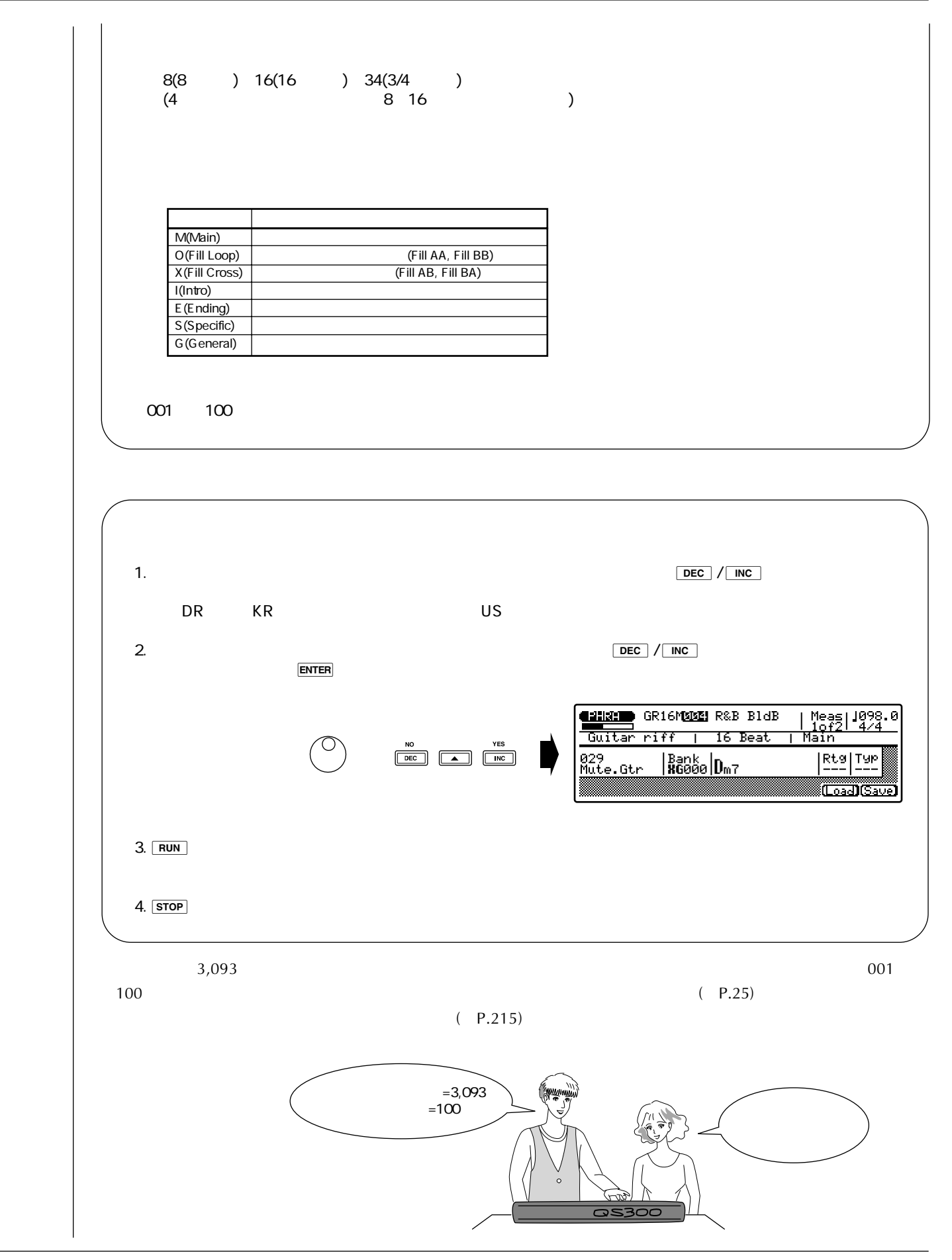

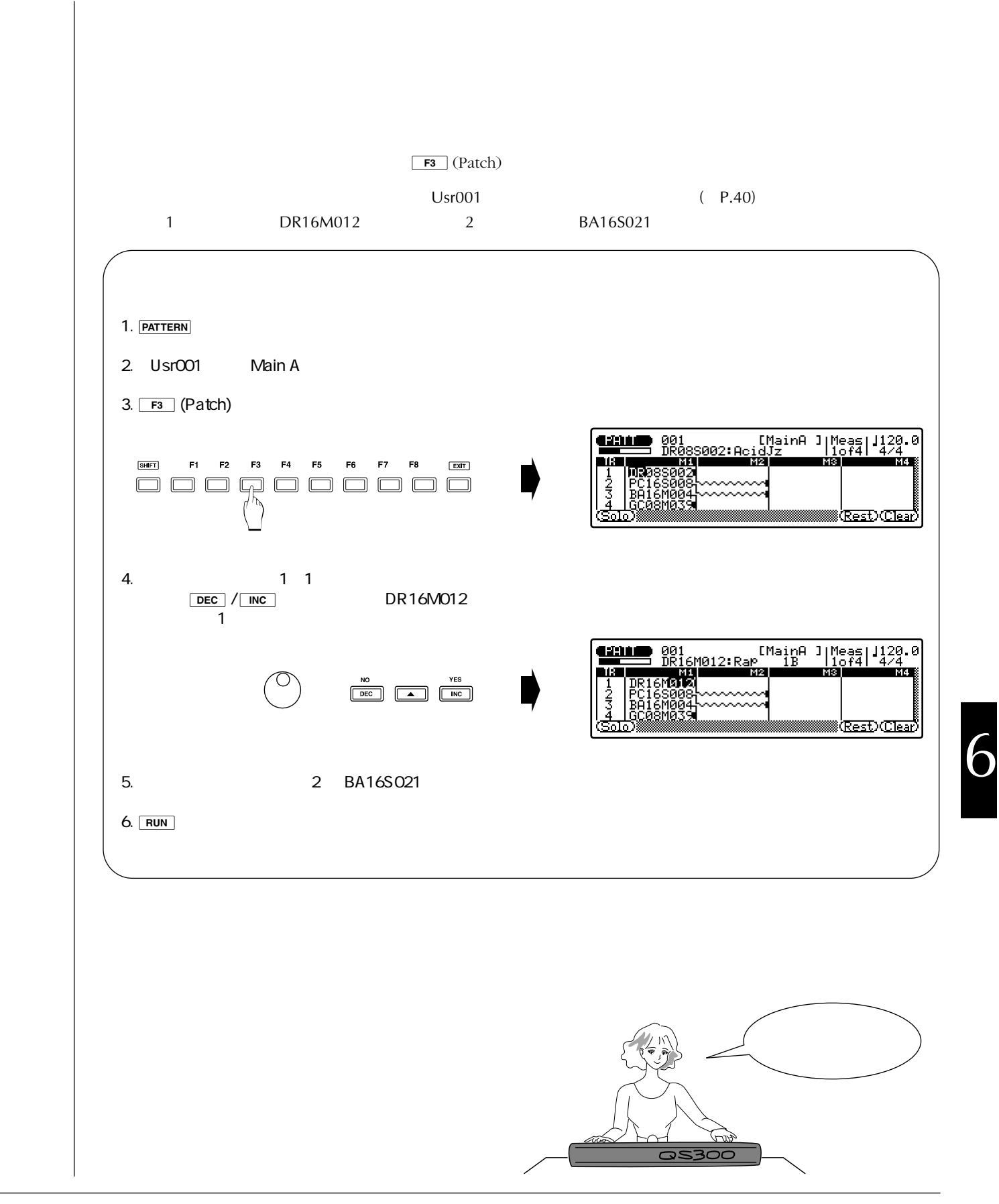

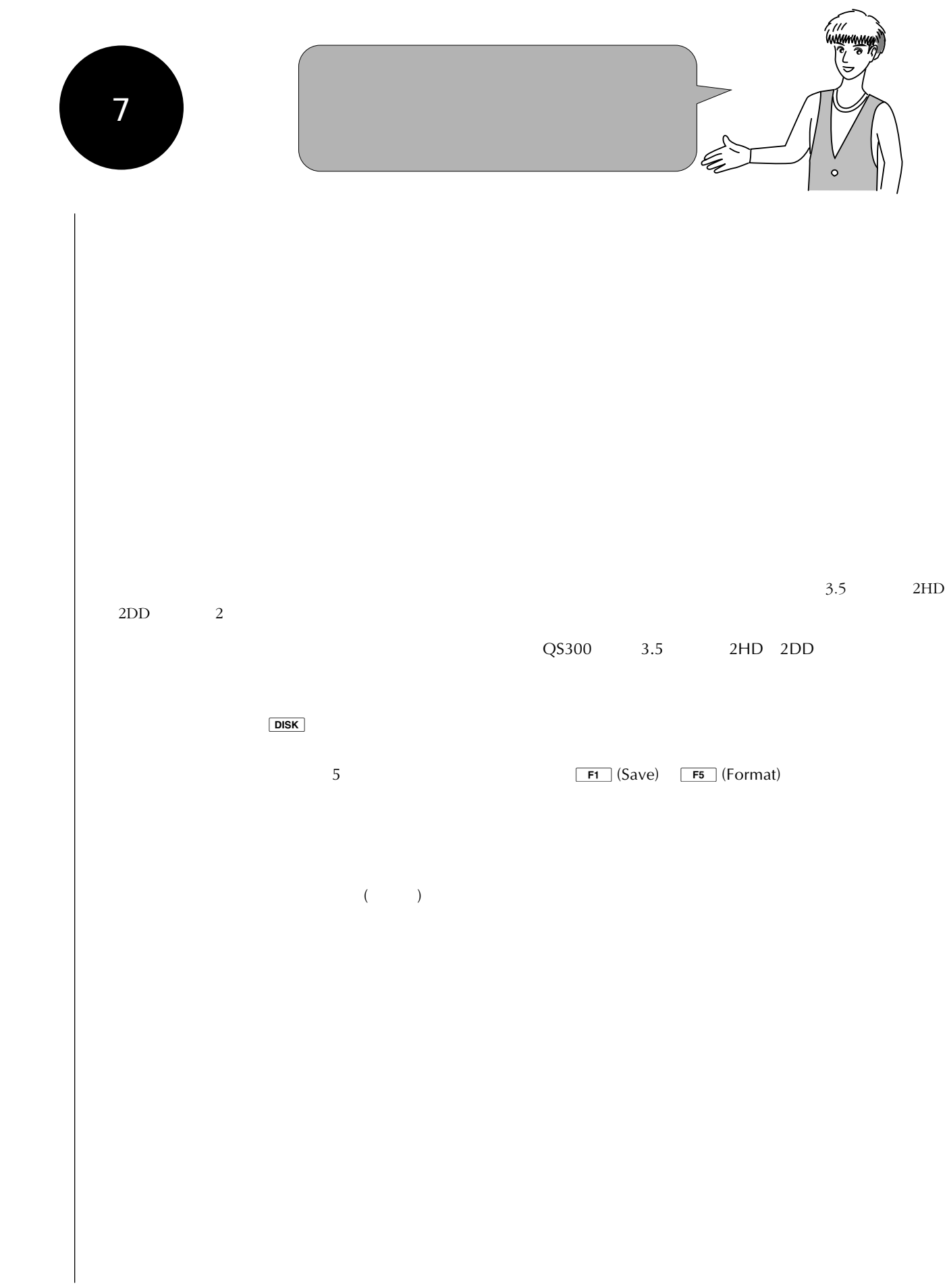

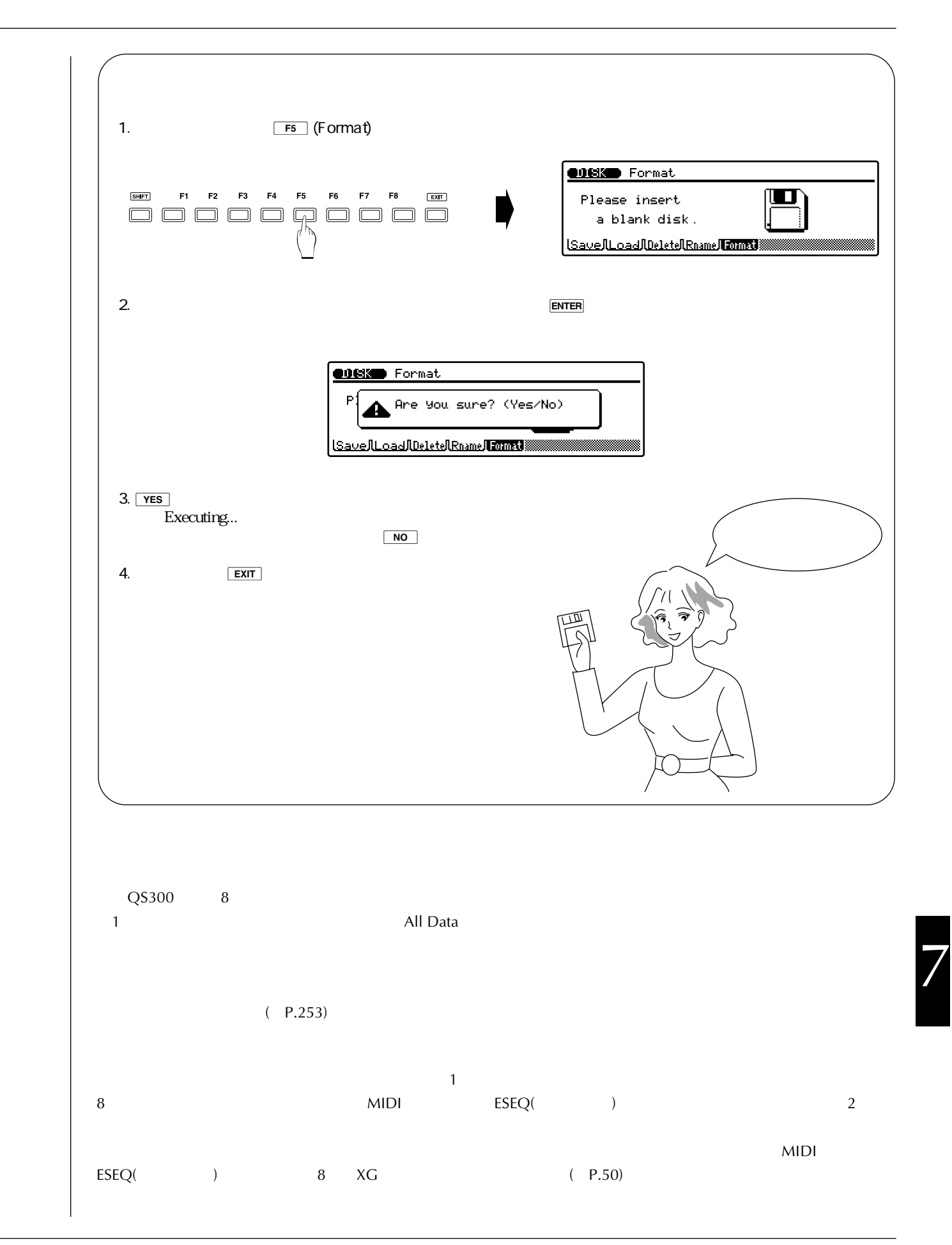

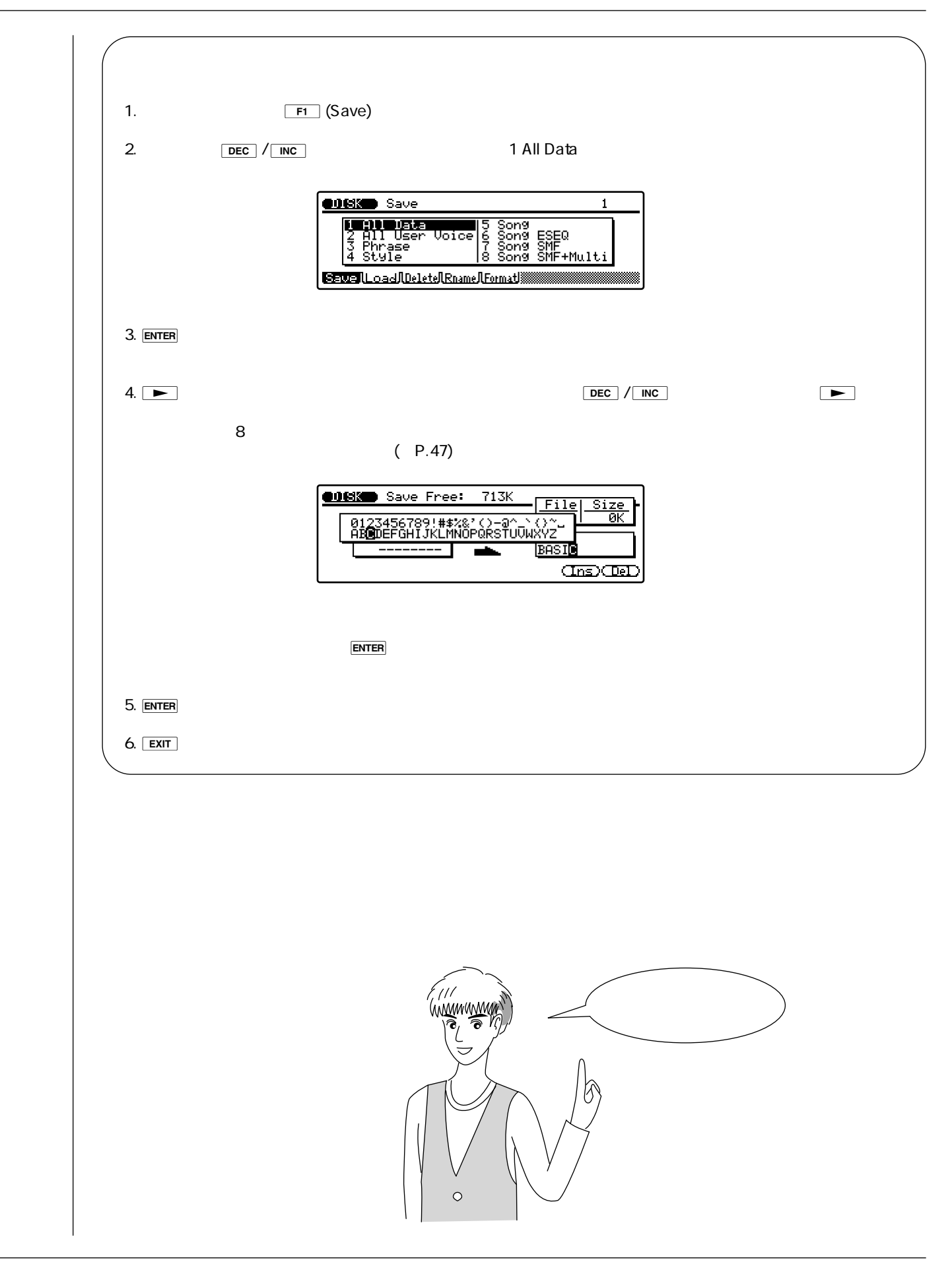

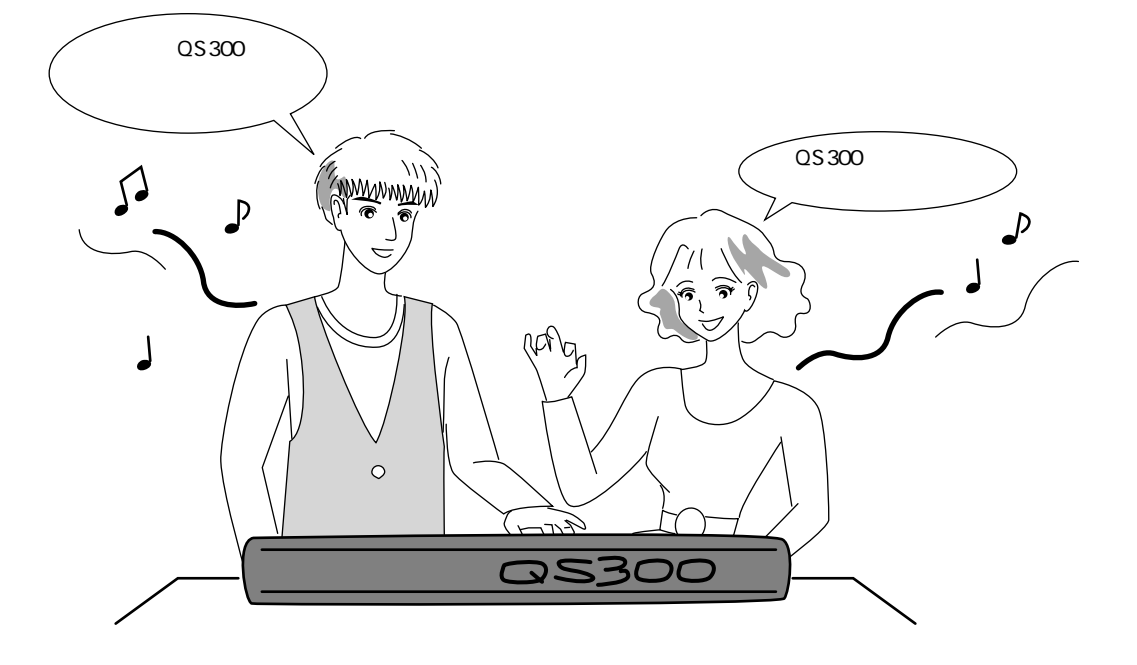

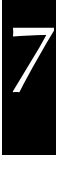

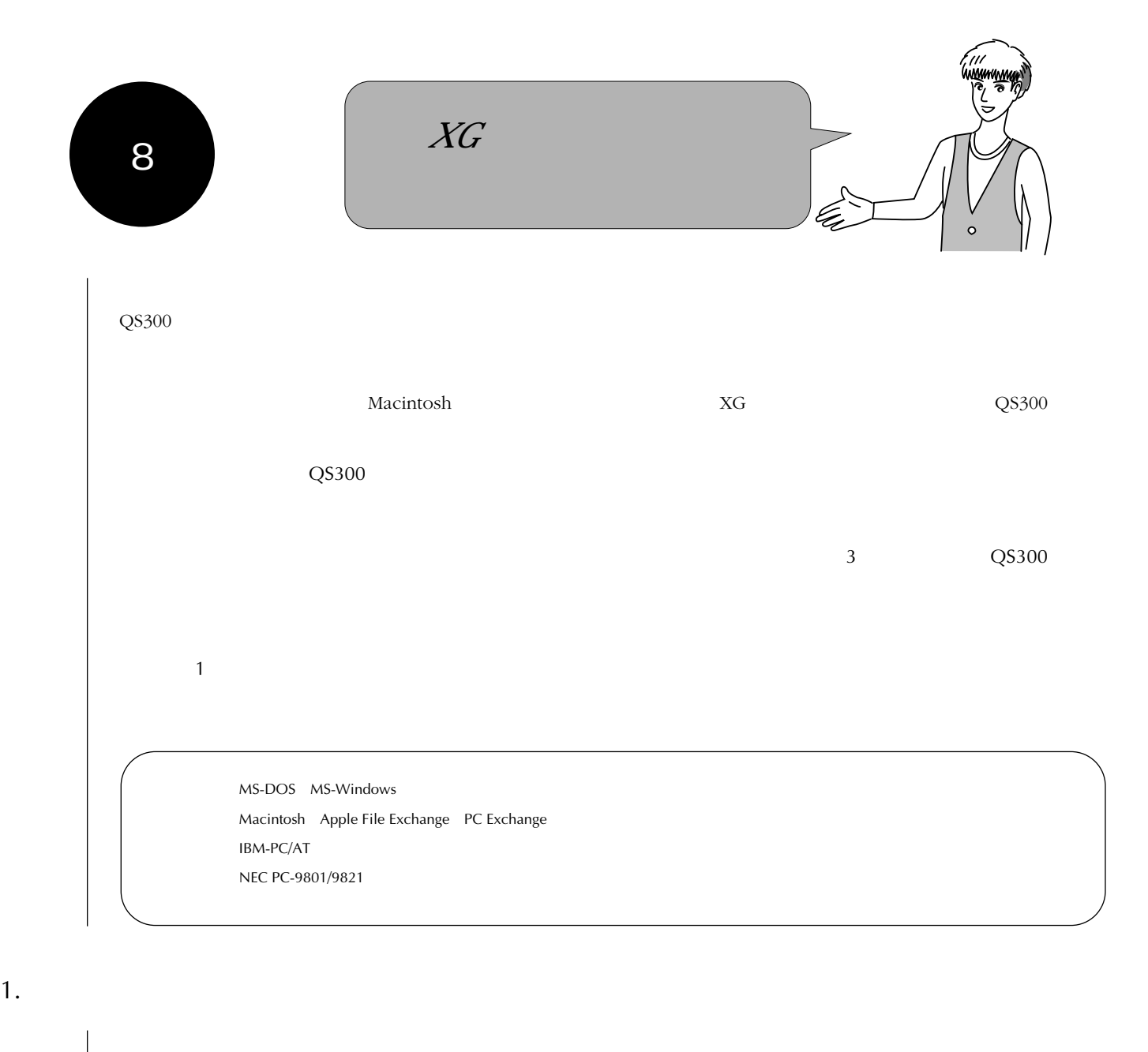

マユ ディスクにデータを保存する前に、新しいディスクをフォーマットしたわよね、それと関係があること?

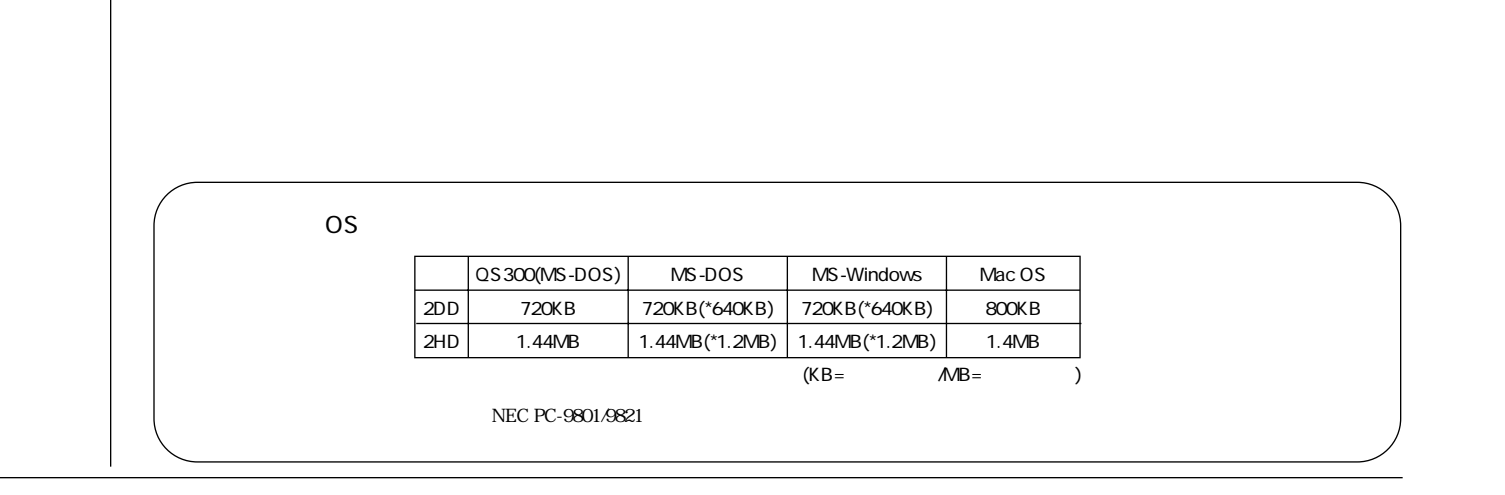

大地 うん。まあね。

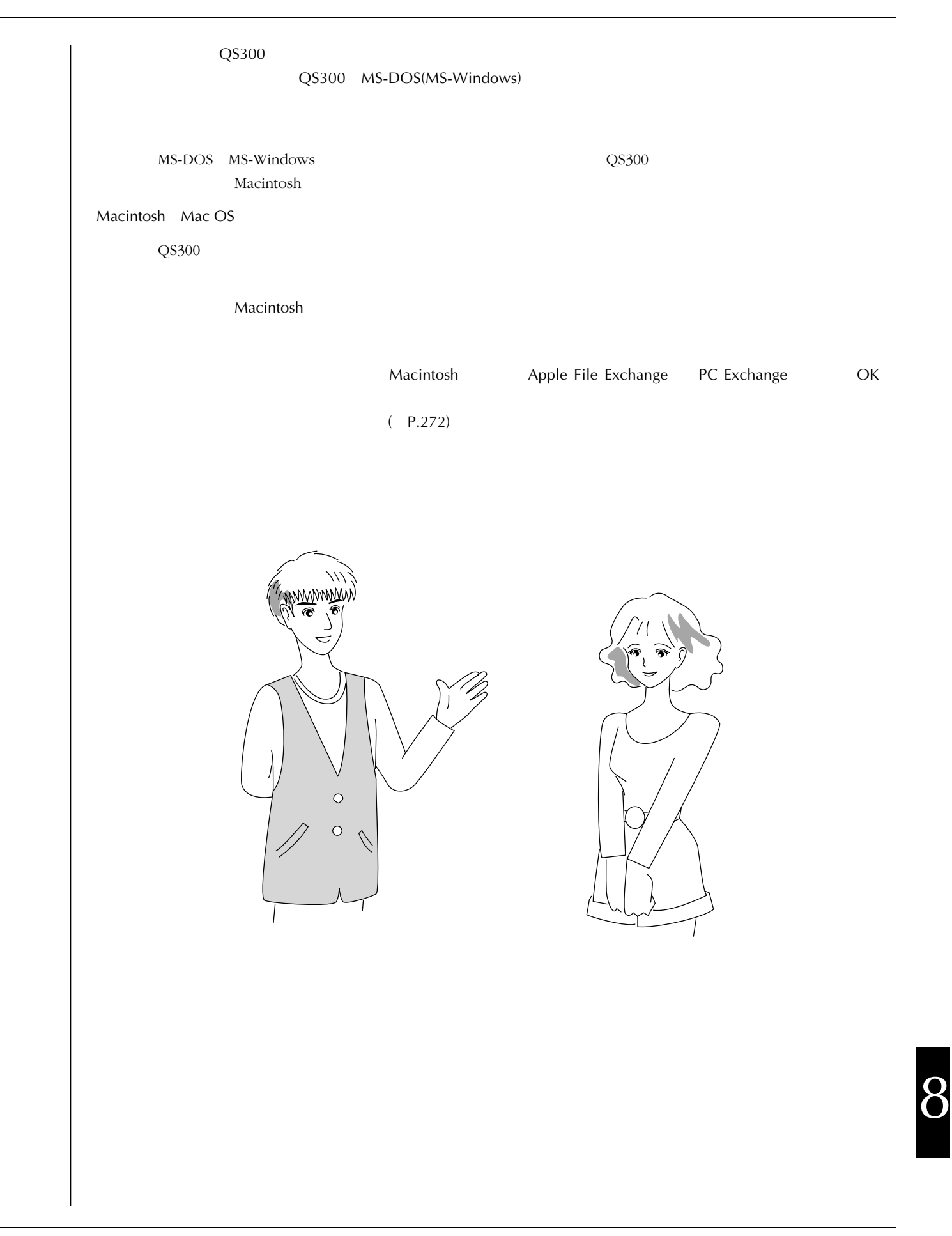

大地 次は、シーケンスフォーマットについて話そう。

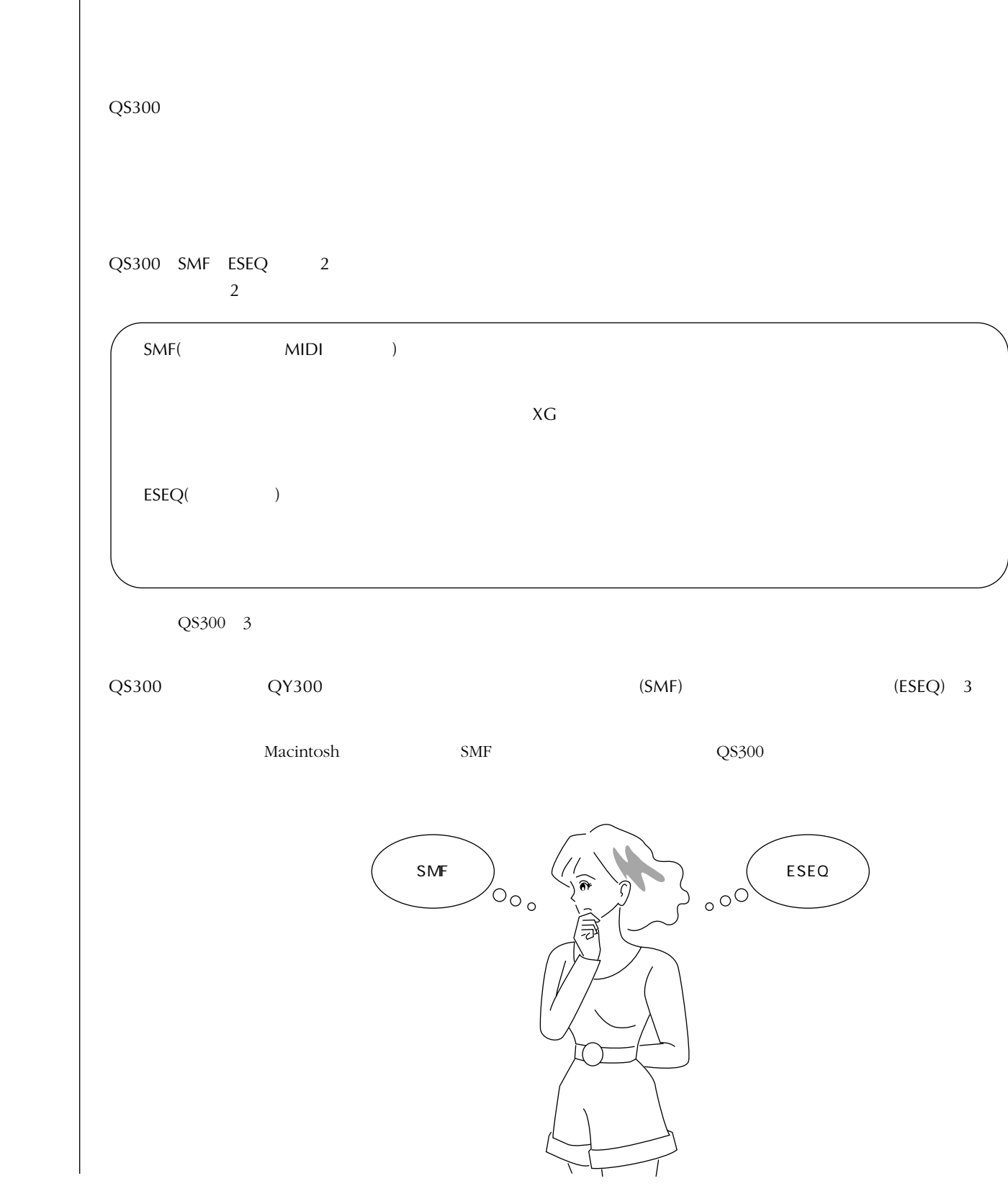

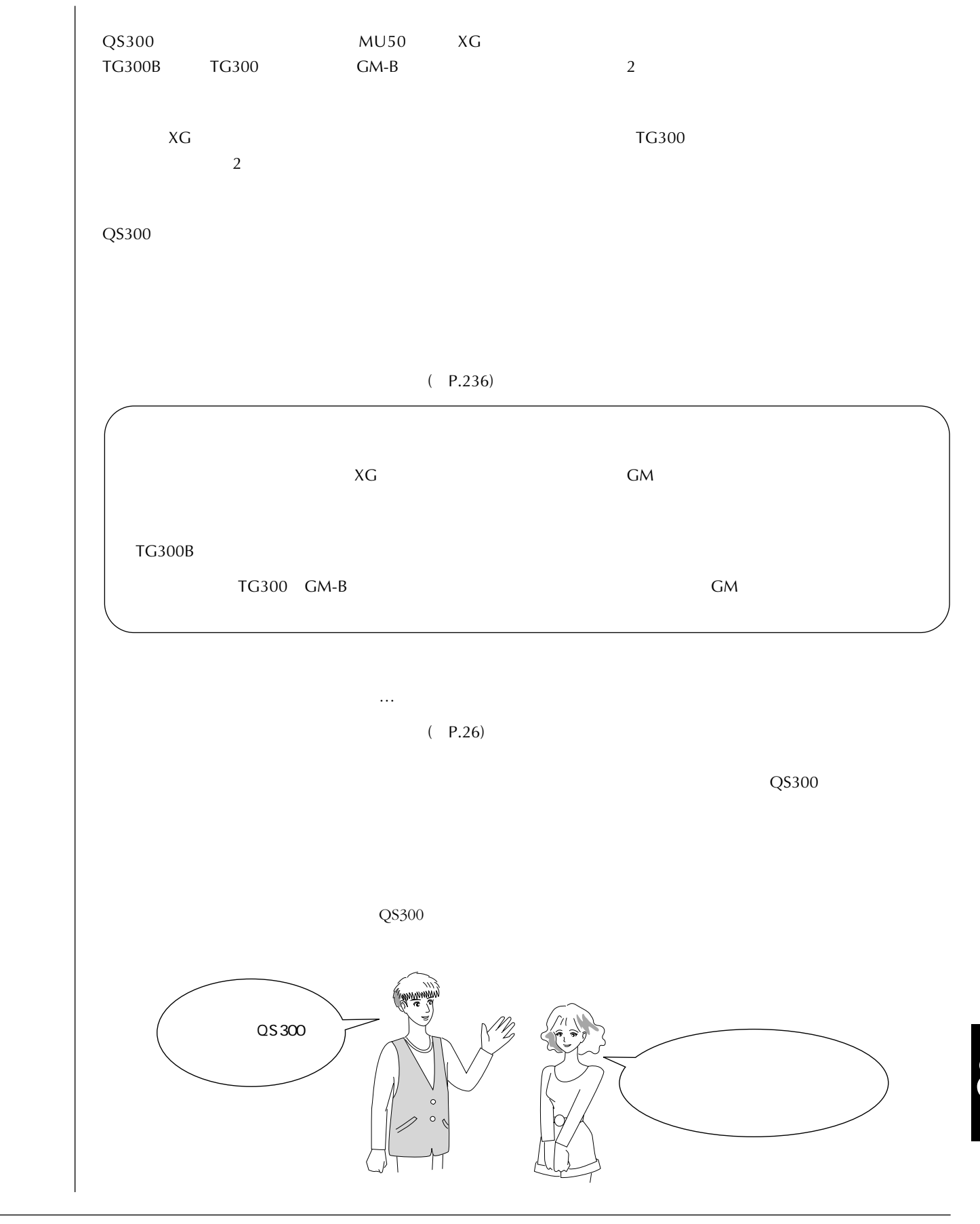

 $\text{QS}300$ 

TEL. 053 - 460 - 1666

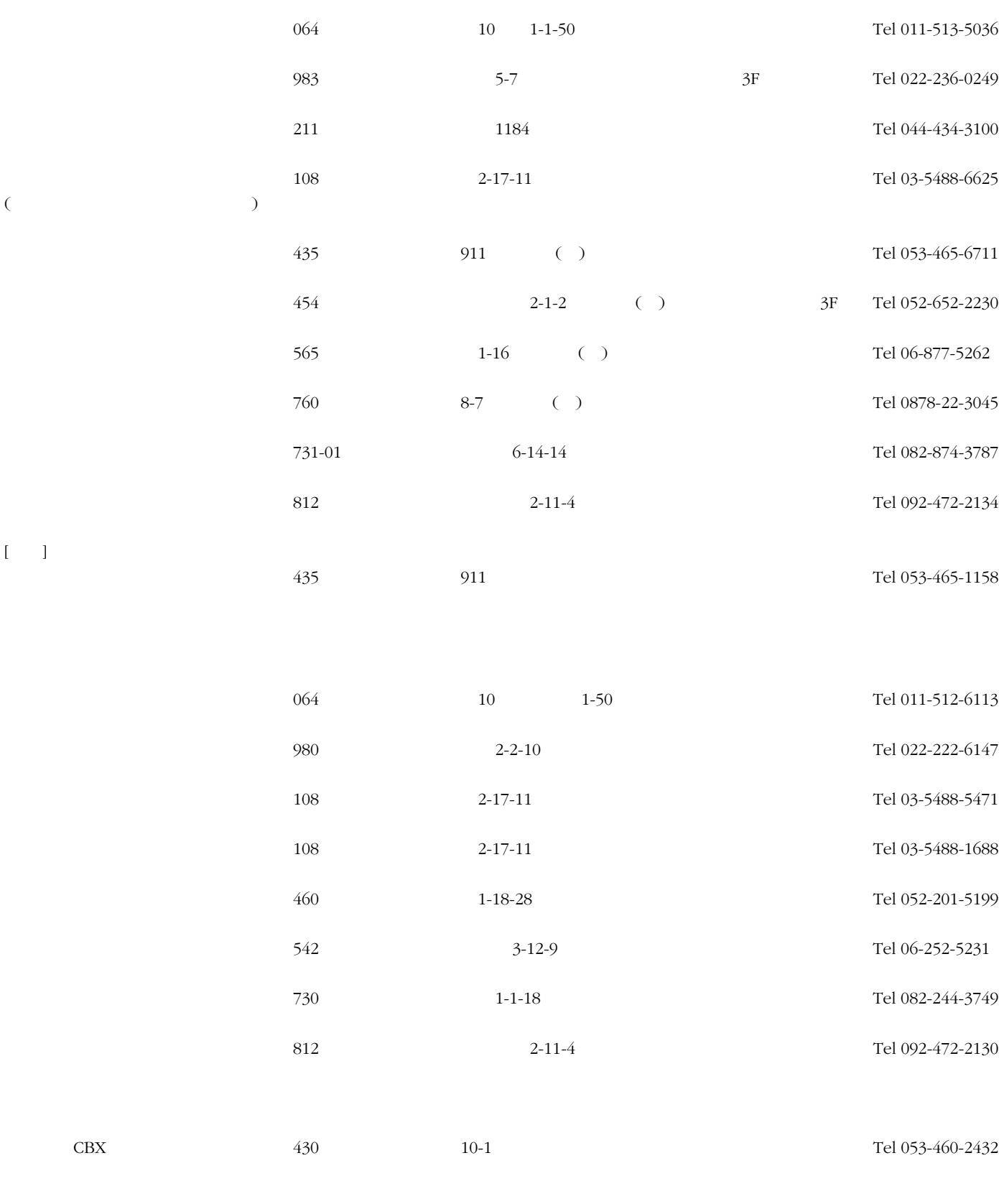

M.D.G., EMI Division © Yamaha Corporation 1995

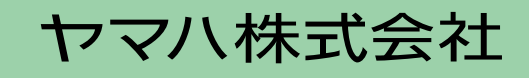